Ref No:

# SRI KRISHNA INSTITUTE OF TECHNOLOGY , BANGALORE-90

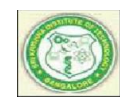

# LABORATORY PLAN

<span id="page-0-0"></span>Academic Year 2019-20

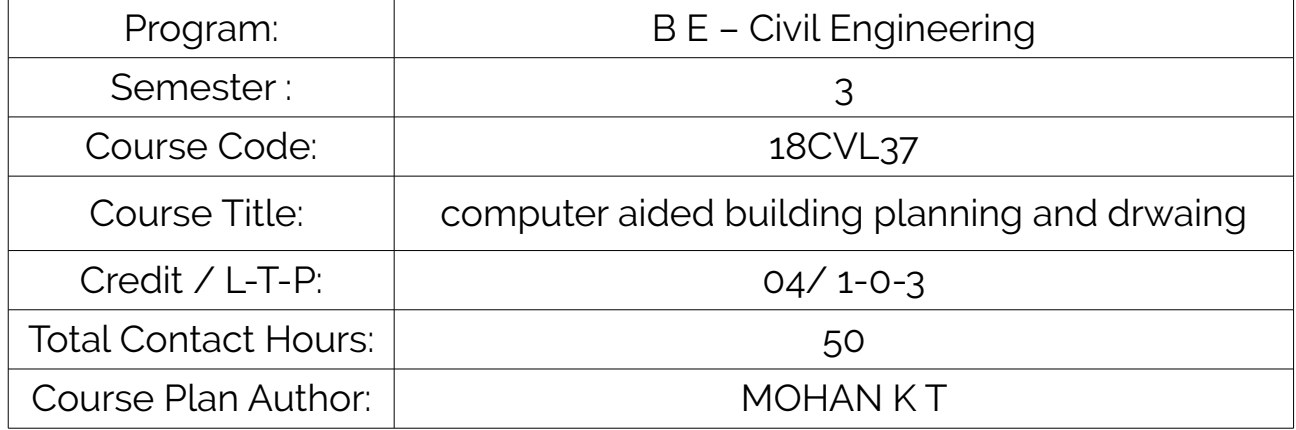

Academic Evaluation and Monitoring Cell

#29, Hesaragatta Main Road, Chimney Hills Chikkabanavara Post Bangalore-560090 PH-080-23721477/23721315 [www.Skit.org,](http://www.Skit.org/) Email: skitprinci1@gmail.com

# INSTRUCTIONS TO TEACHERS

- Classroom / Lab activity shall be started after taking attendance.
- Attendance shall only be signed in the classroom by students.
- Three hours attendance should be given to each Lab.<br>• Lise only Blue or Black Pen to fill the attendance
- Use only Blue or Black Pen to fill the attendance.
- Attendance shall be updated on-line & status discussed in DUGC.
- No attendance should be added to late comers.
- Modification of any attendance, over writings, etc is strictly prohibited.
- Updated register is to be brought to every academic review meeting as per the COE.

# **Table of Contents**

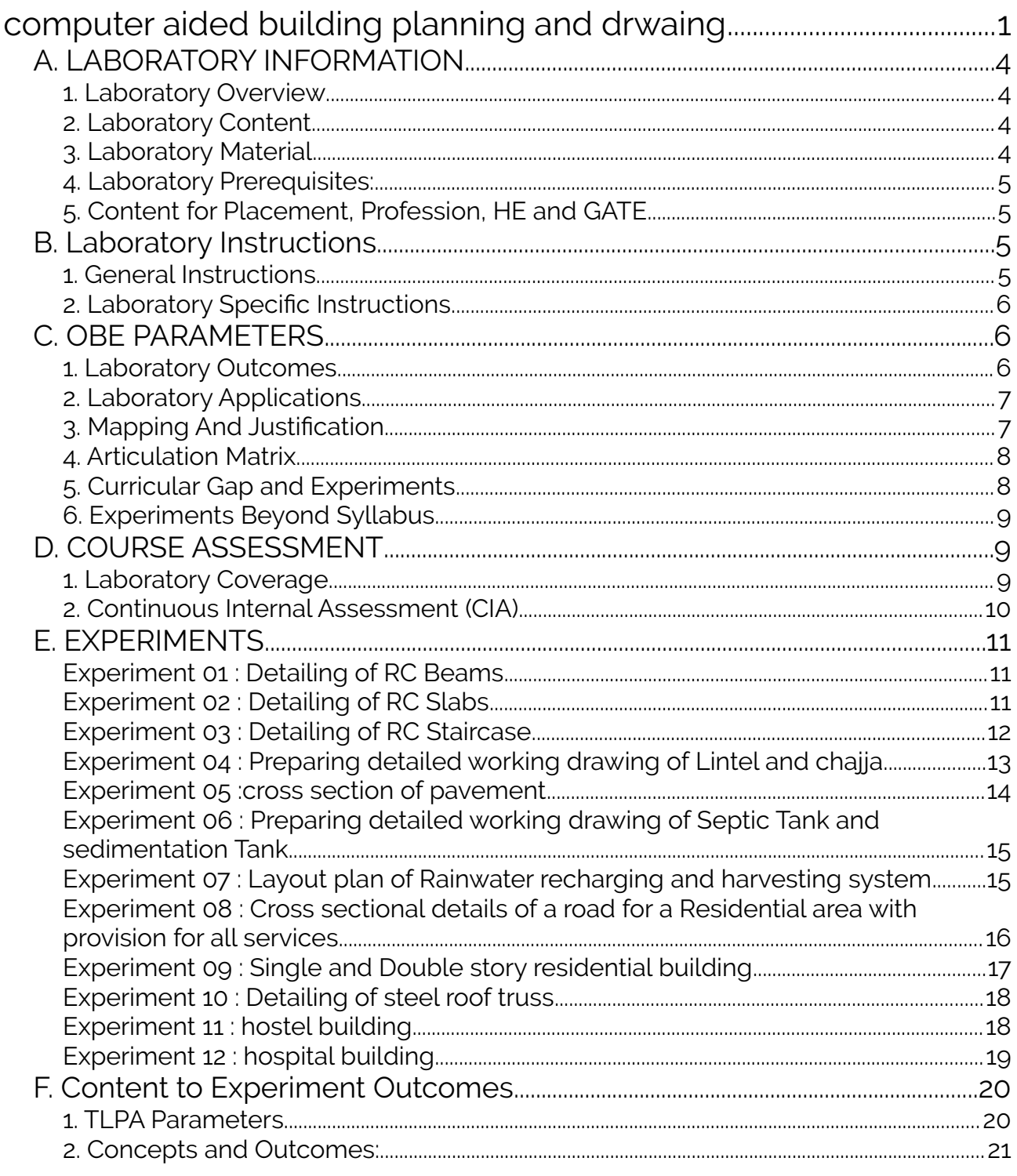

Note: Remove "Table of Content" before including in CP Book Each Laboratory Plan shall be printed and made into a book with cover page<br>Blooms Level in all sections match with A.2, only if you plan to teach / learn at higher levels

# <span id="page-3-3"></span>A. LABORATORY INFORMATION

### <span id="page-3-2"></span>1. Laboratory Overview

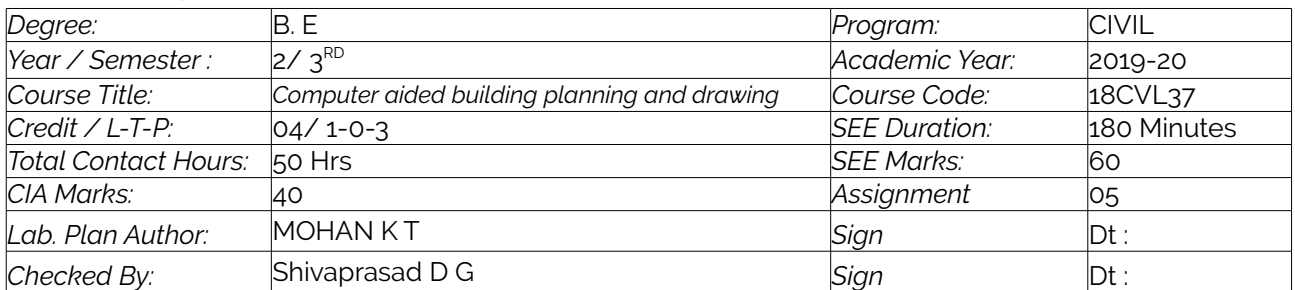

## <span id="page-3-1"></span>2. Laboratory Content

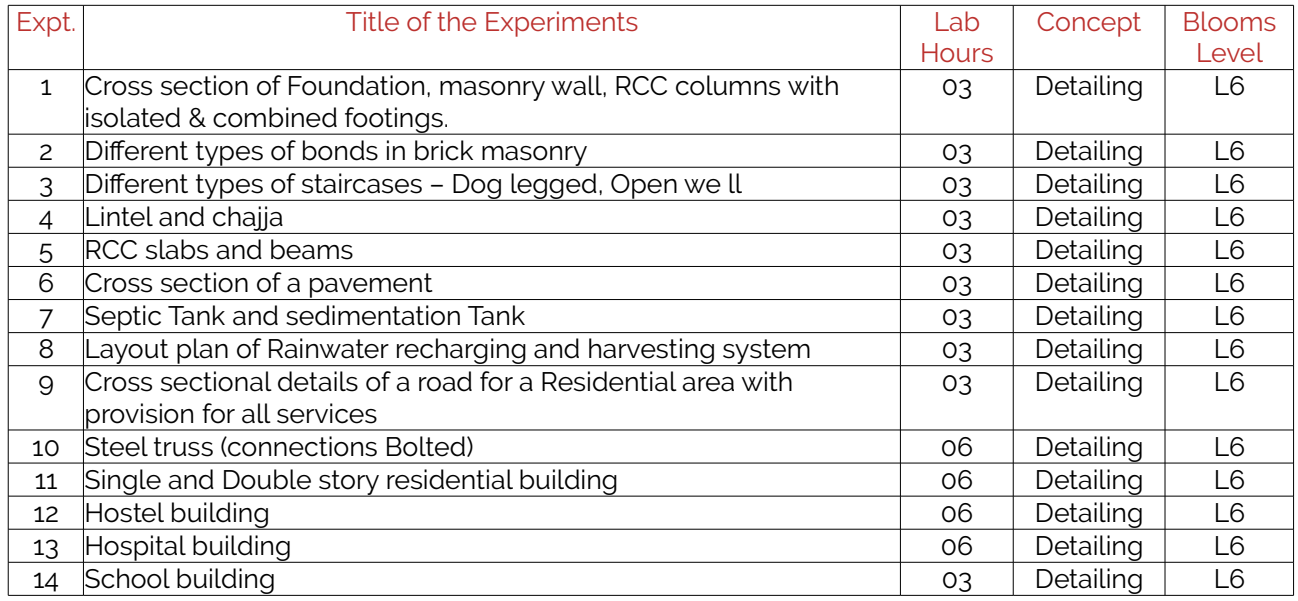

## <span id="page-3-0"></span>3. Laboratory Material

Books & other material as recommended by university (A, B) and additional resources used by Laboratory teacher (C).

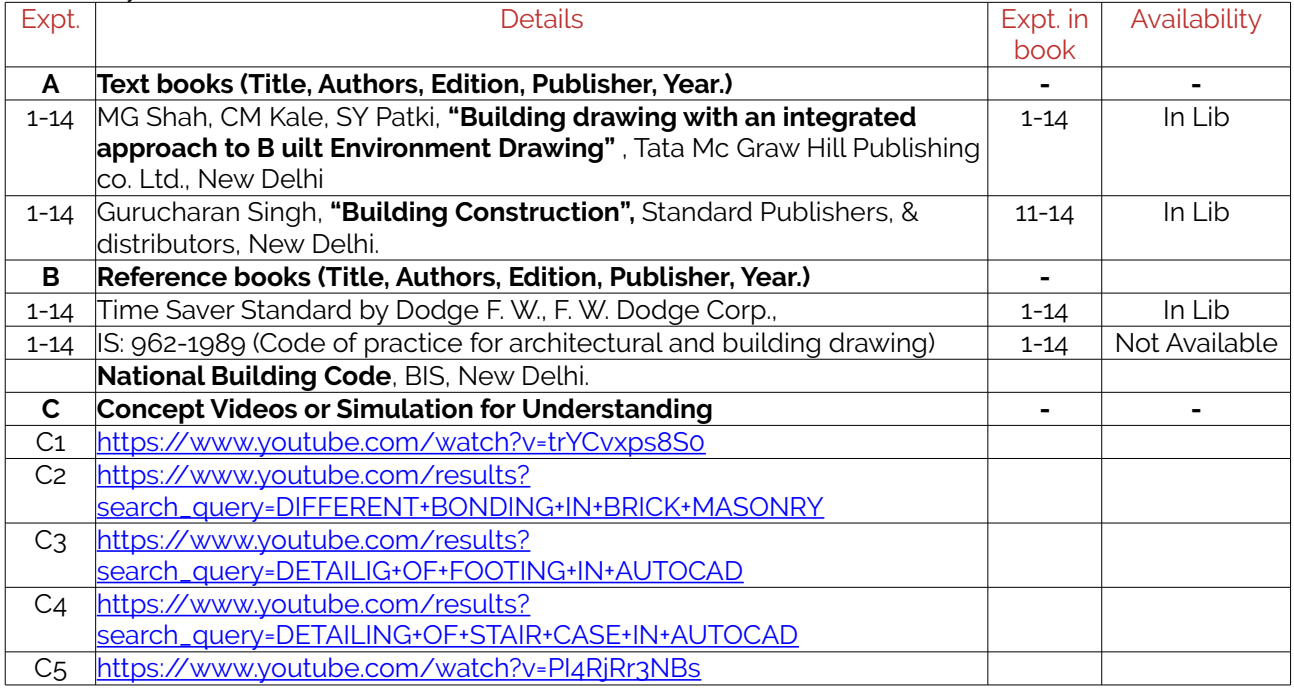

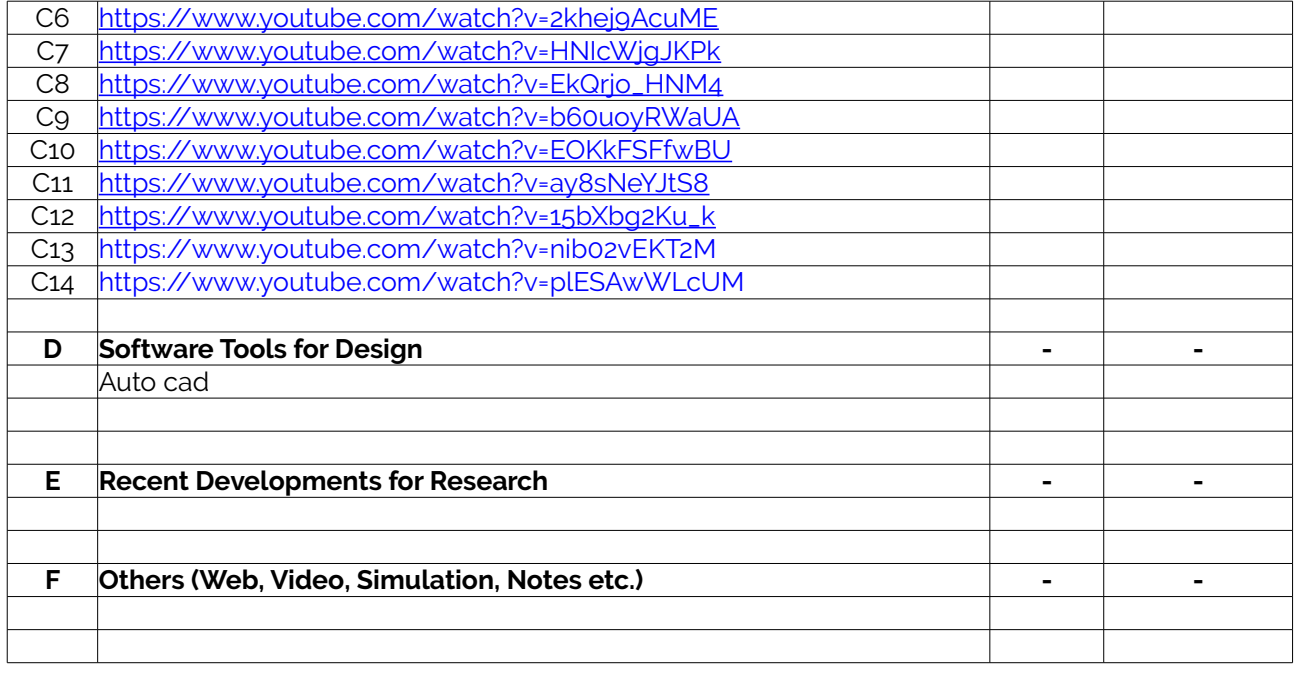

### <span id="page-4-3"></span>4. Laboratory Prerequisites:

Refer to GL01. If prerequisites are not taught earlier, GAP in curriculum needs to be addressed. Include in Remarks and implement in B.5.

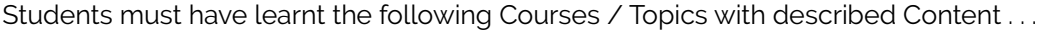

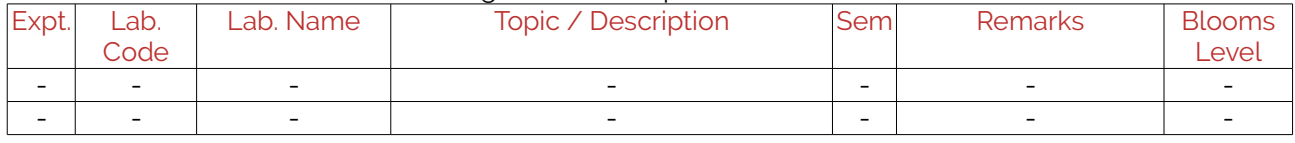

### <span id="page-4-2"></span>5. Content for Placement, Profession, HE and GATE

The content is not included in this course, but required to meet industry & profession requirements and help students for Placement, GATE, Higher Education, Entrepreneurship, etc. Identifying Area / Content requires experts consultation in the area.

Topics included are like, a. Advanced Topics, b. Recent Developments, c. Certificate Courses, d. Course Projects, e. New Software Tools, f. GATE Topics, g. NPTEL Videos, h. Swayam videos etc.

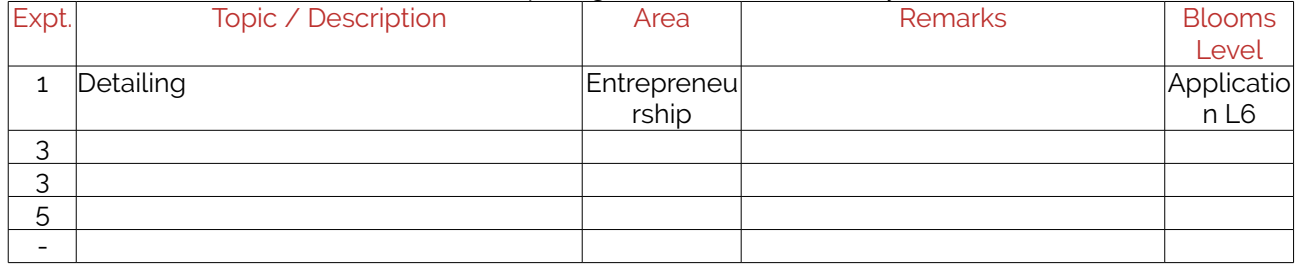

# <span id="page-4-1"></span>B. Laboratory Instructions

### <span id="page-4-0"></span>1. General Instructions

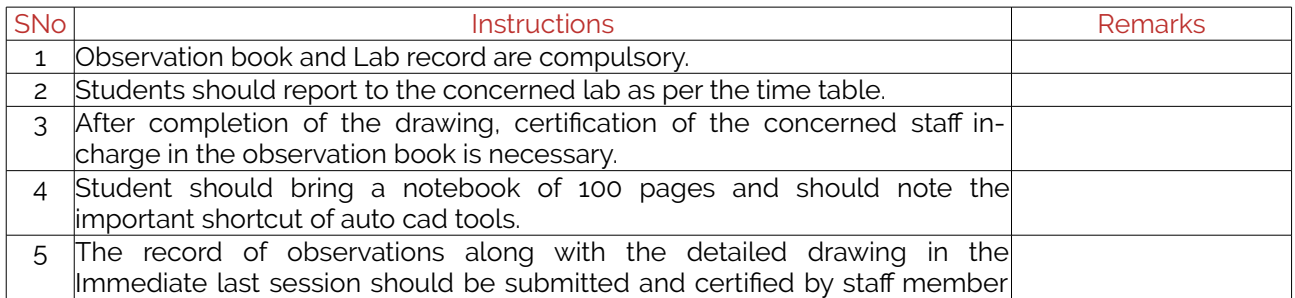

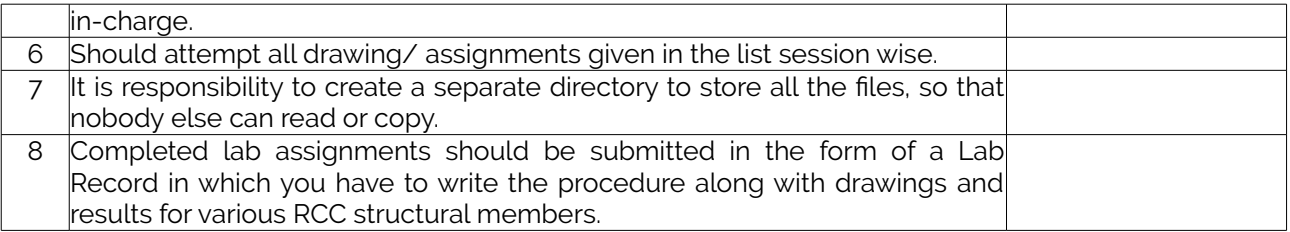

## <span id="page-5-2"></span>2. Laboratory Specific Instructions

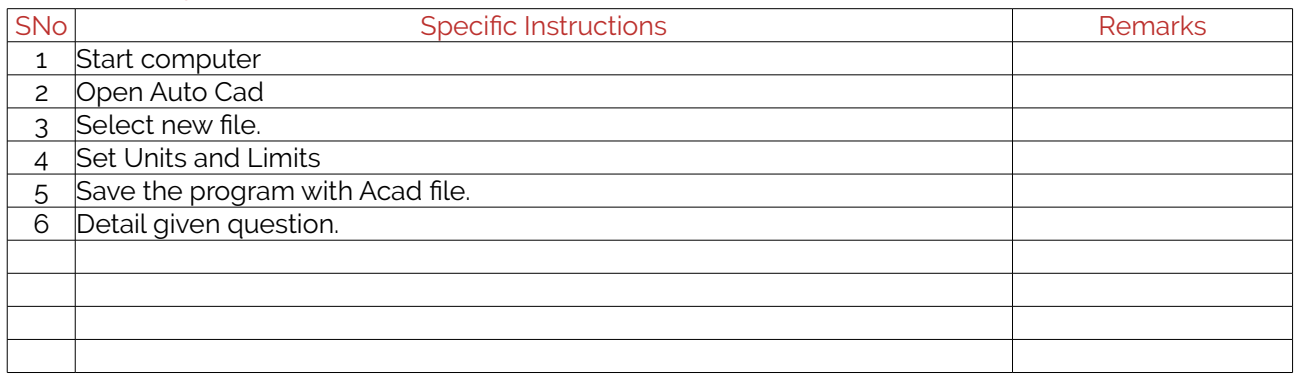

# <span id="page-5-1"></span>C. OBE PARAMETERS

# <span id="page-5-0"></span>1. Laboratory Outcomes

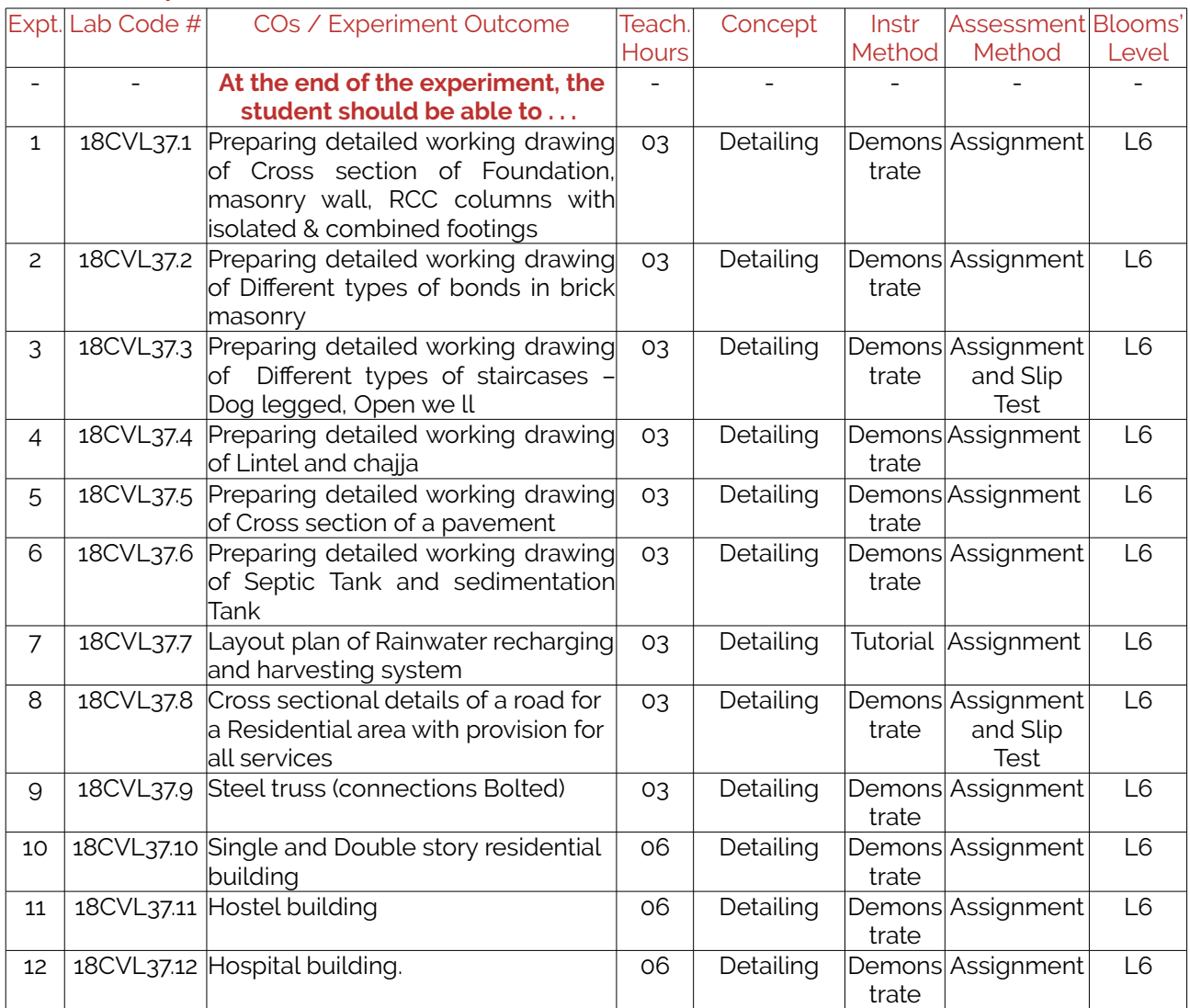

#### LABORATORY PLAN - CAY 2019-20

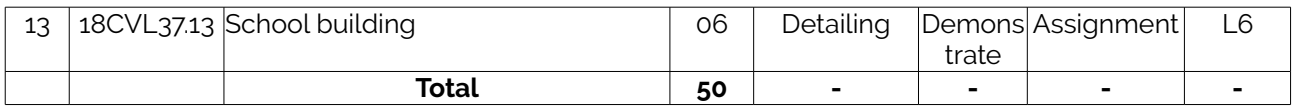

Note: Identify a max of 2 Concepts per unit. Write 1 CO per concept.

## <span id="page-6-1"></span>2. Laboratory Applications

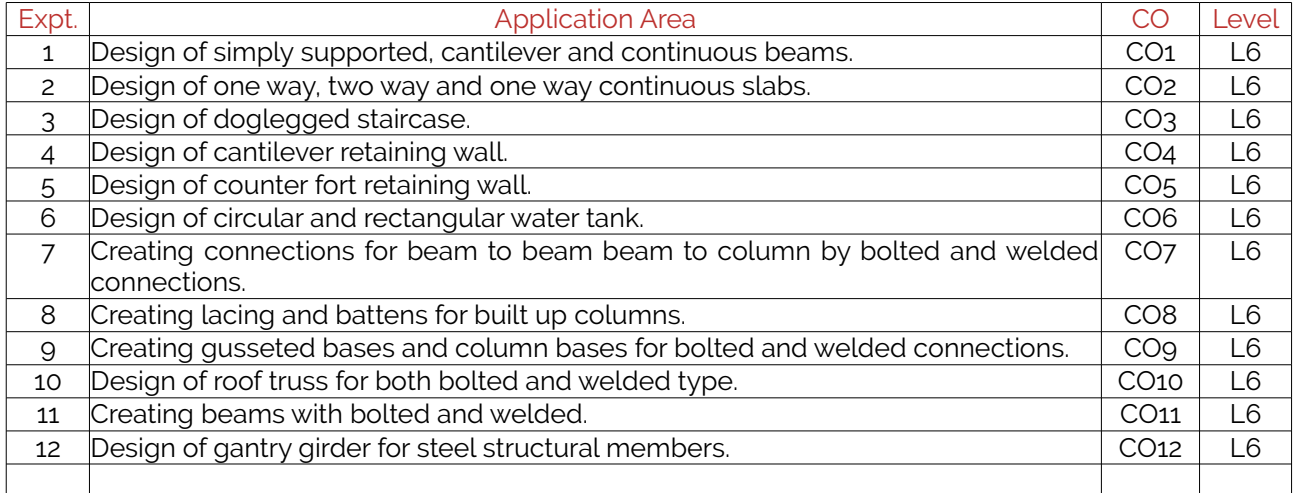

Note: Write 1 or 2 applications per CO.

### <span id="page-6-0"></span>3. Mapping And Justification

CO – PO Mapping with mapping Level along with justification for each CO-PO pair. To attain competency required (as defined in POs) in a specified area and the knowledge & ability required to accomplish it.

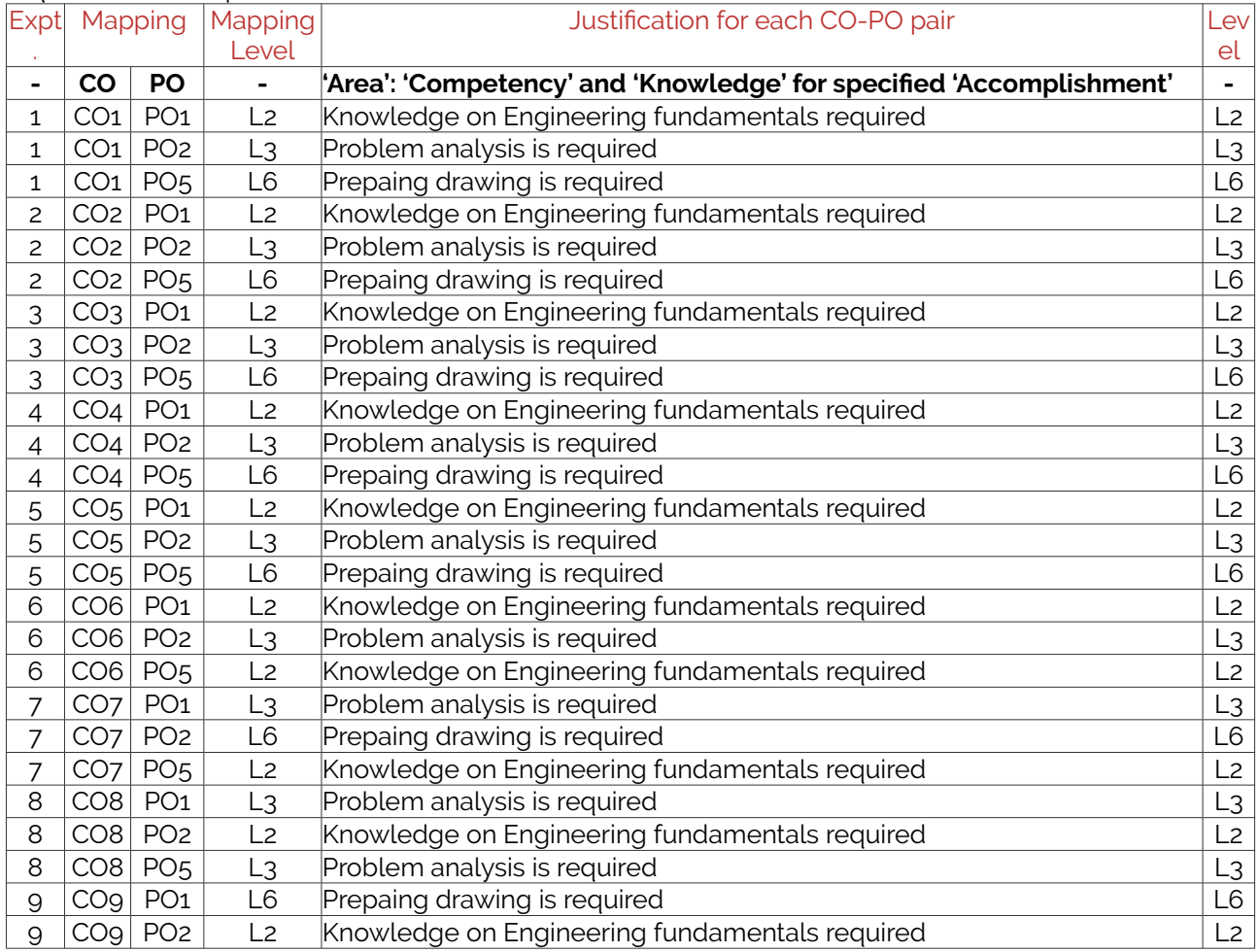

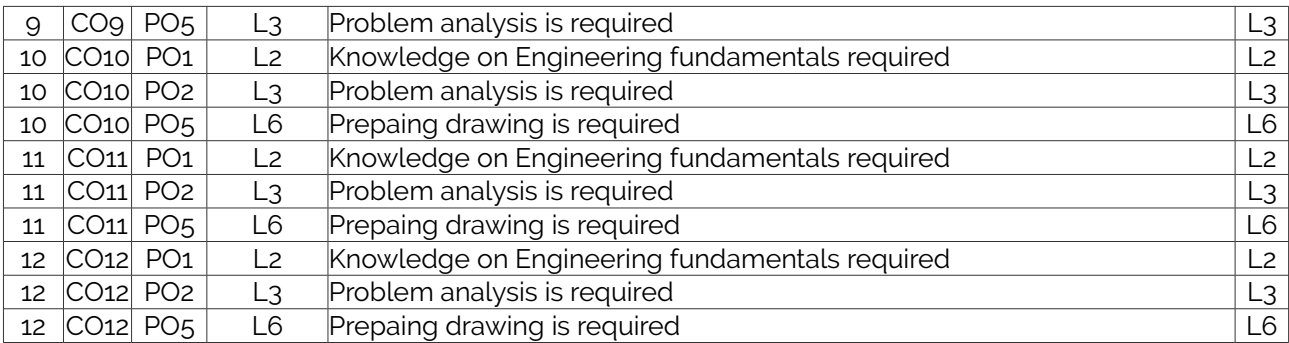

## <span id="page-7-0"></span>4. Articulation Matrix

CO – PO Mapping with mapping level for each CO-PO pair, with course average attainment.

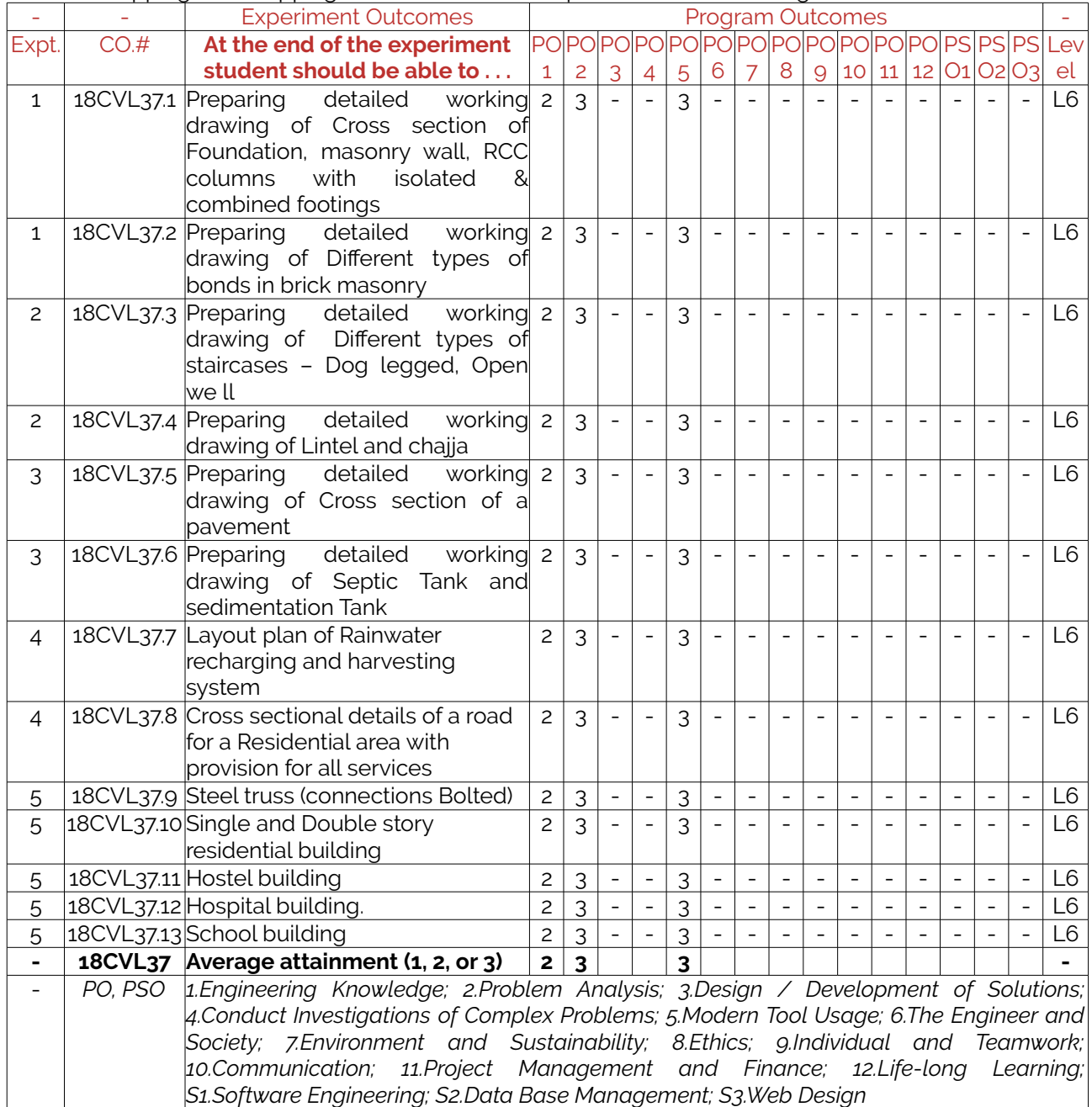

### <span id="page-8-3"></span>5. Curricular Gap and Experiments

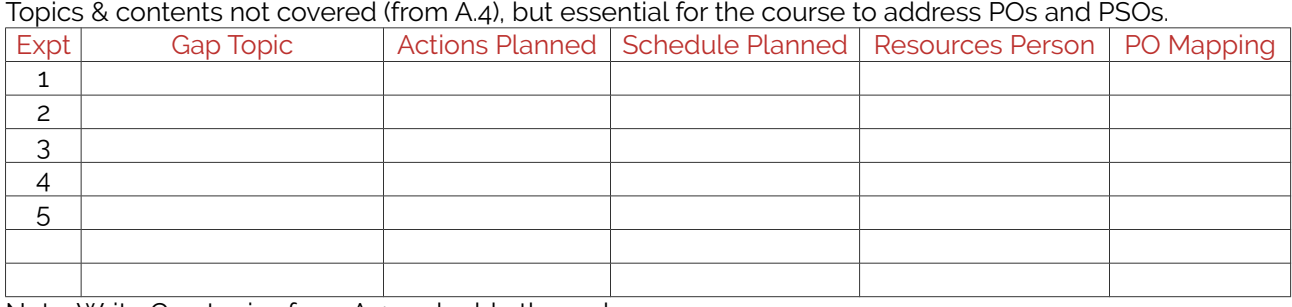

Note: Write Gap topics from A.4 and add others also.

### <span id="page-8-2"></span>6. Experiments Beyond Syllabus

Topics & contents required (from A.5) not addressed, but help students for Placement, GATE, Higher Education, Entrepreneurship, etc.

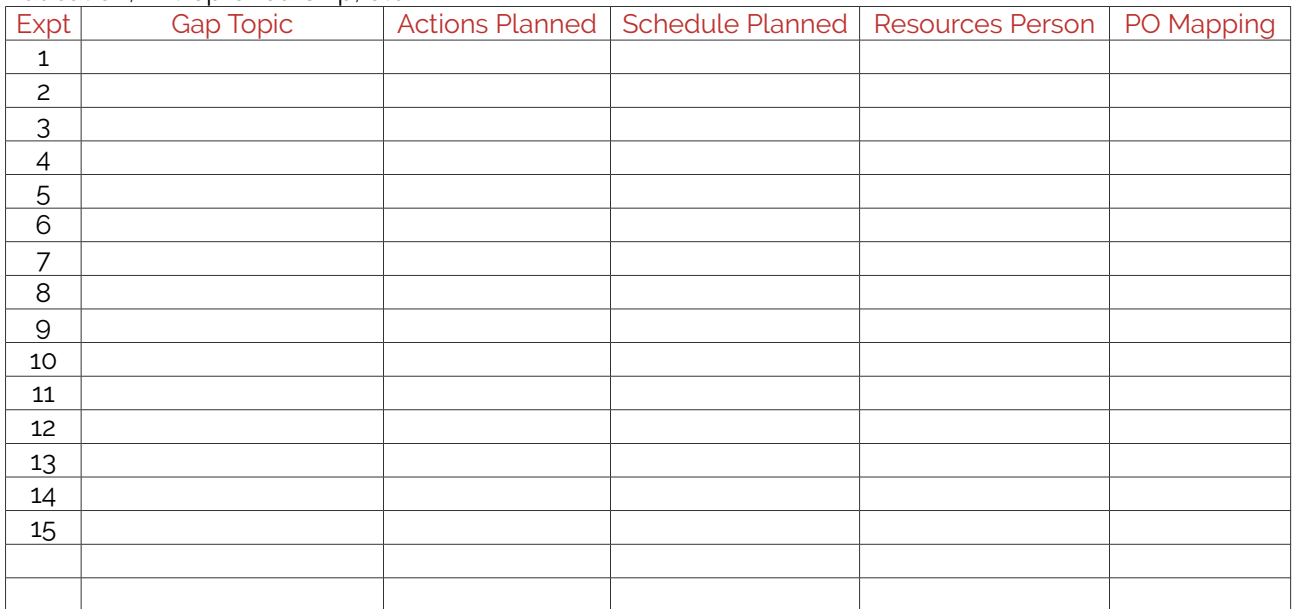

# <span id="page-8-1"></span>D. COURSE ASSESSMENT

### <span id="page-8-0"></span>1. Laboratory Coverage

Assessment of learning outcomes for Internal and end semester evaluation. Distinct assignment for each student. 1 Assignment per chapter per student. 1 seminar per test per student.

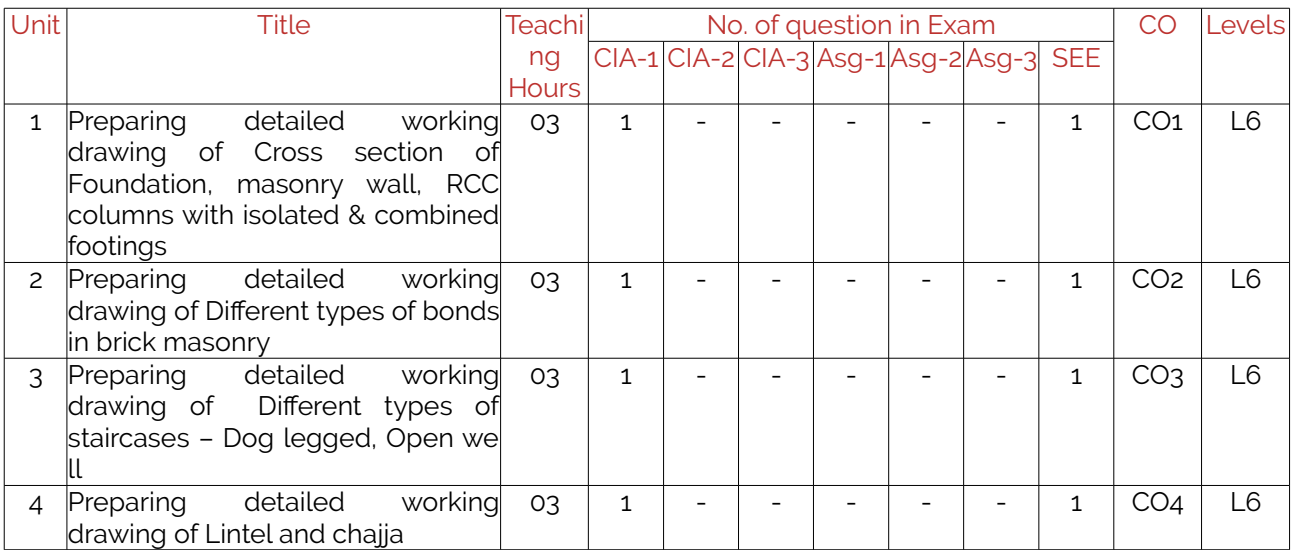

#### LABORATORY PLAN - CAY 2019-20

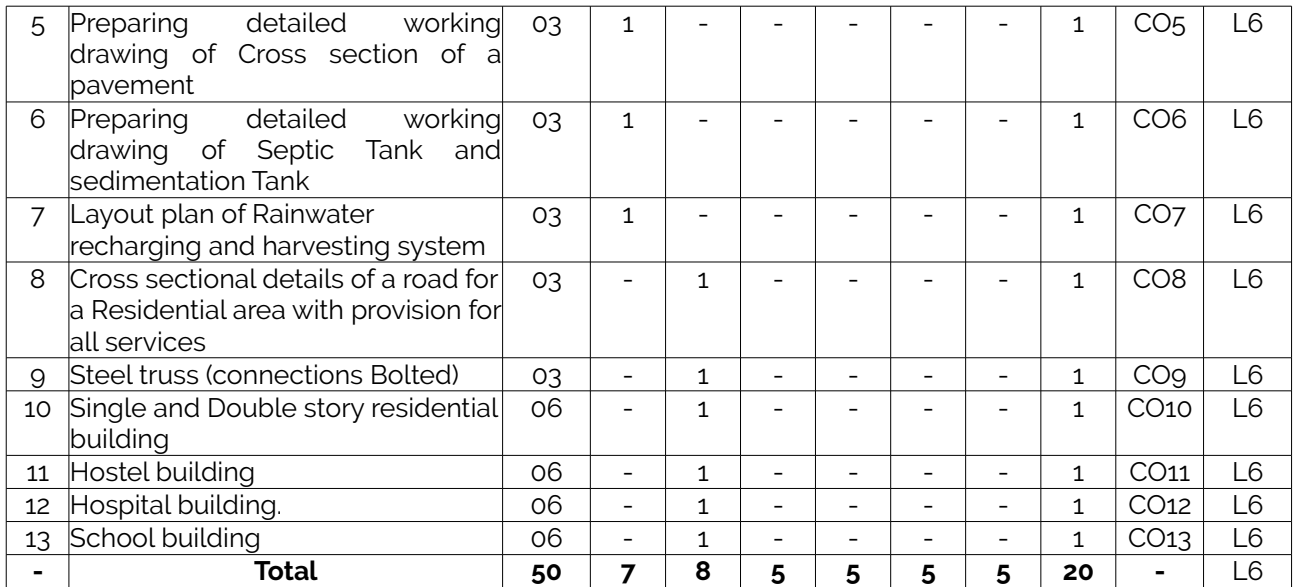

## <span id="page-9-0"></span>2. Continuous Internal Assessment (CIA)

Assessment of learning outcomes for Internal exams. Blooms Level in last column shall match with A.2.

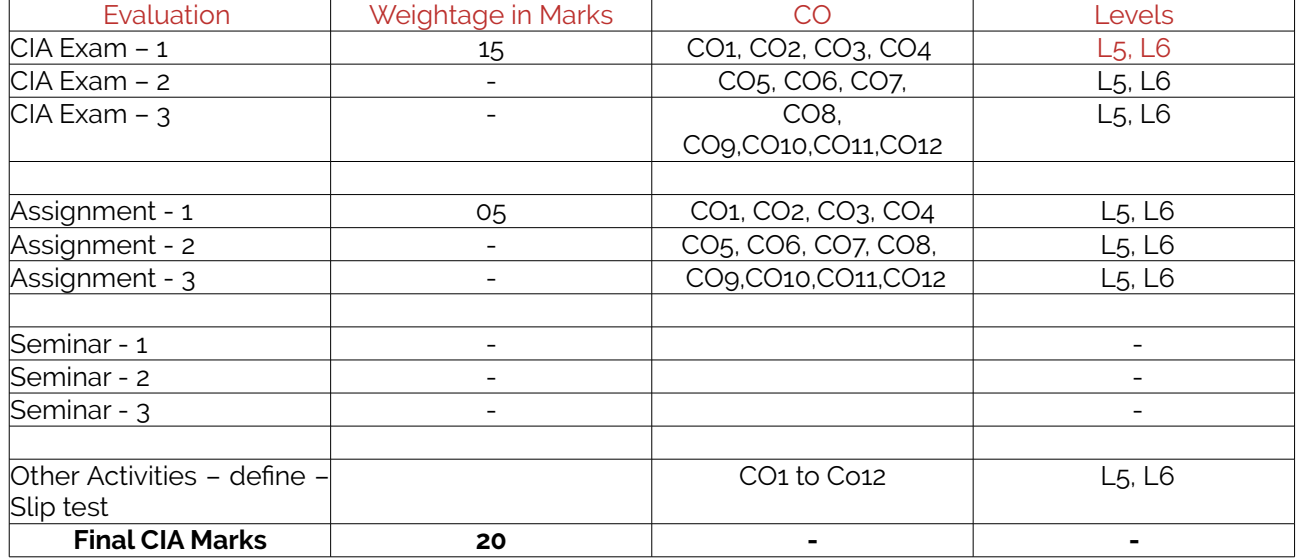

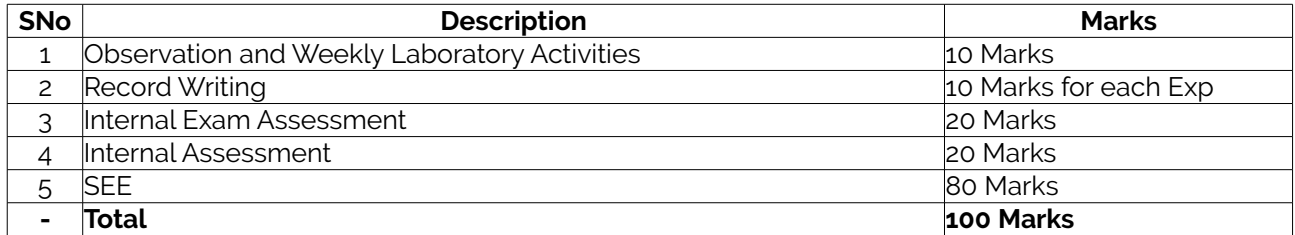

-

# <span id="page-10-1"></span>E. EXPERIMENTS

# <span id="page-10-0"></span>Experiment 01 : Detailing of RC Beams

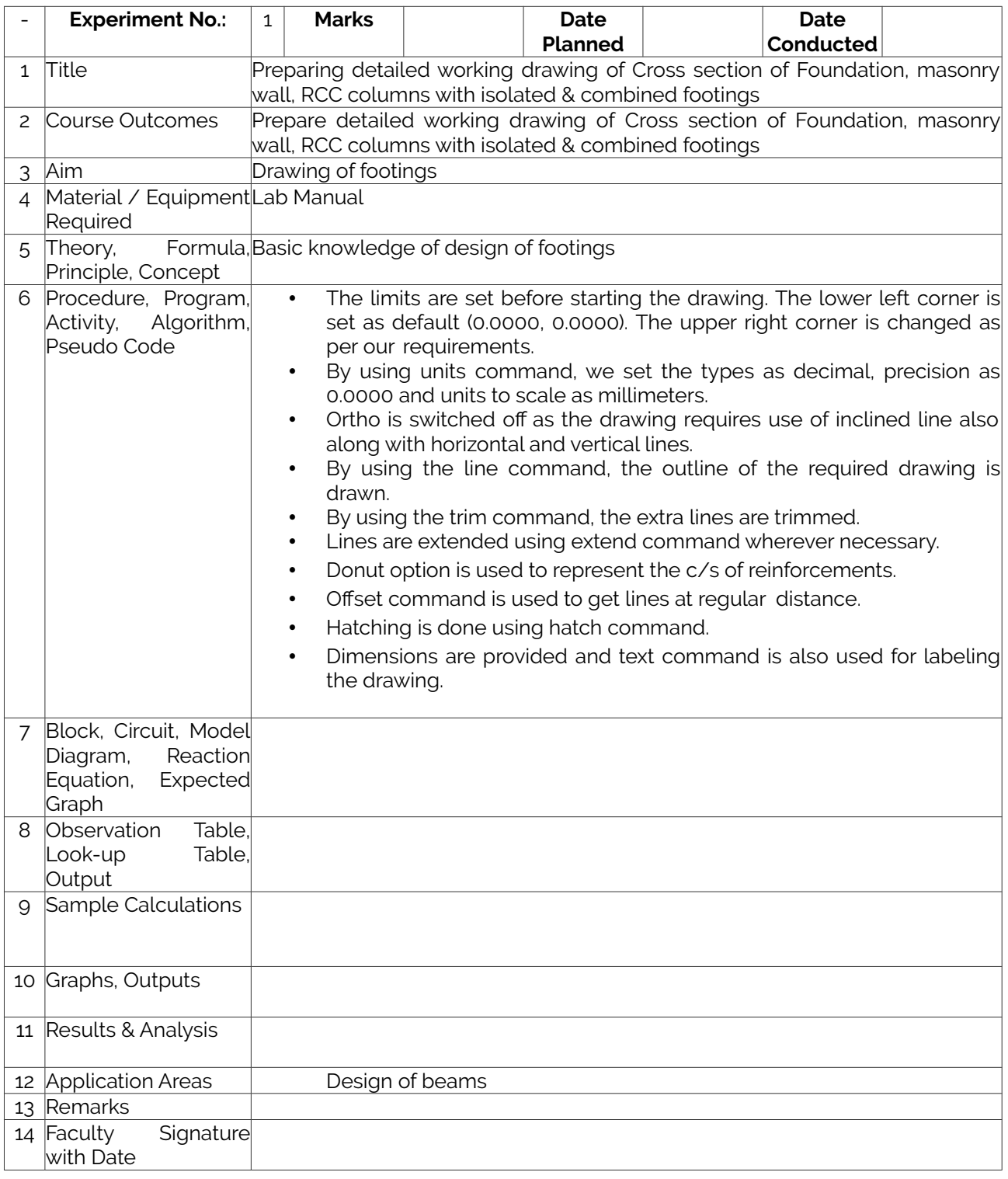

# <span id="page-11-1"></span>Experiment 02 : Detailing of RC Slabs

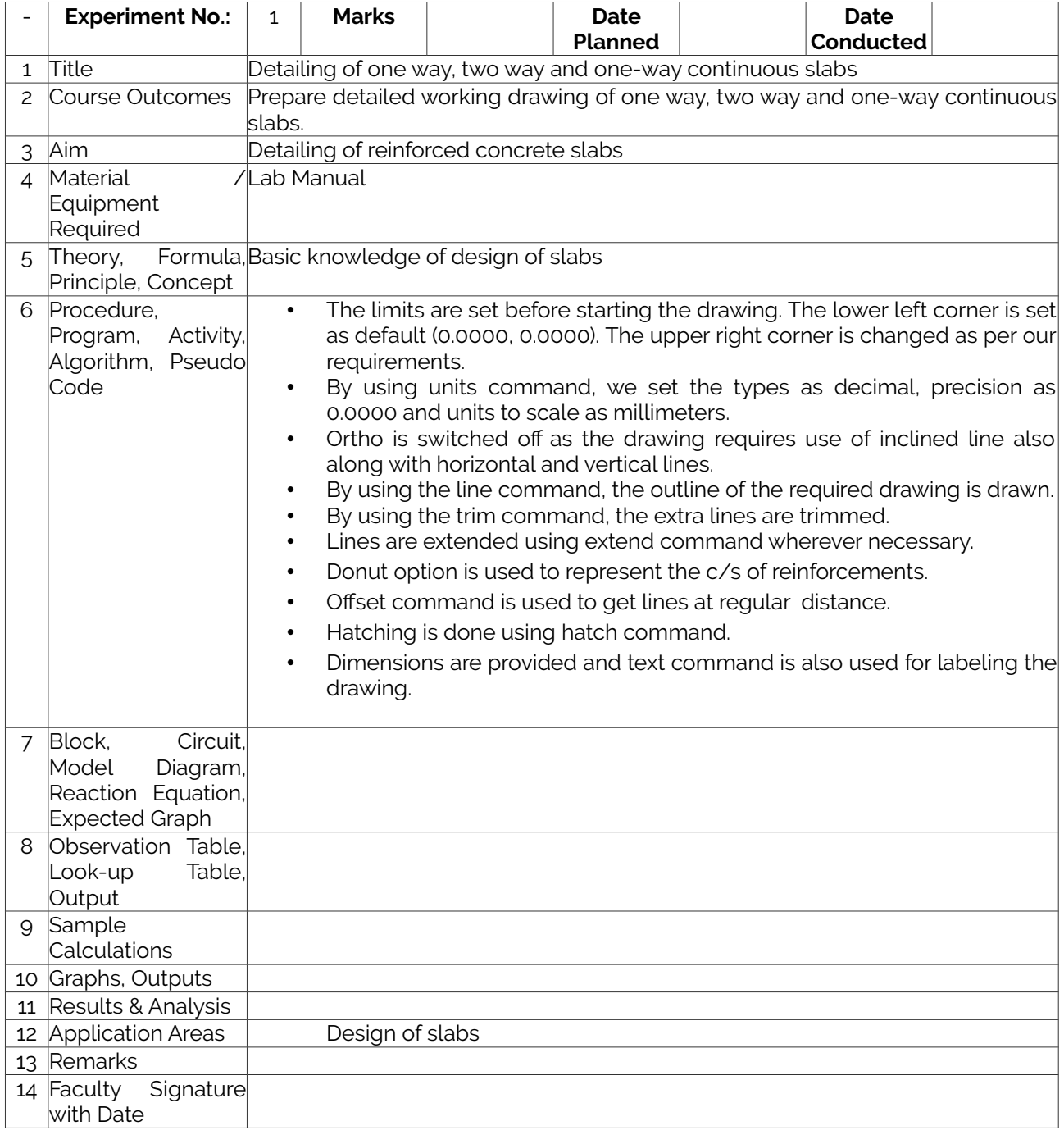

# <span id="page-11-0"></span>Experiment 03 : Detailing of RC Staircase

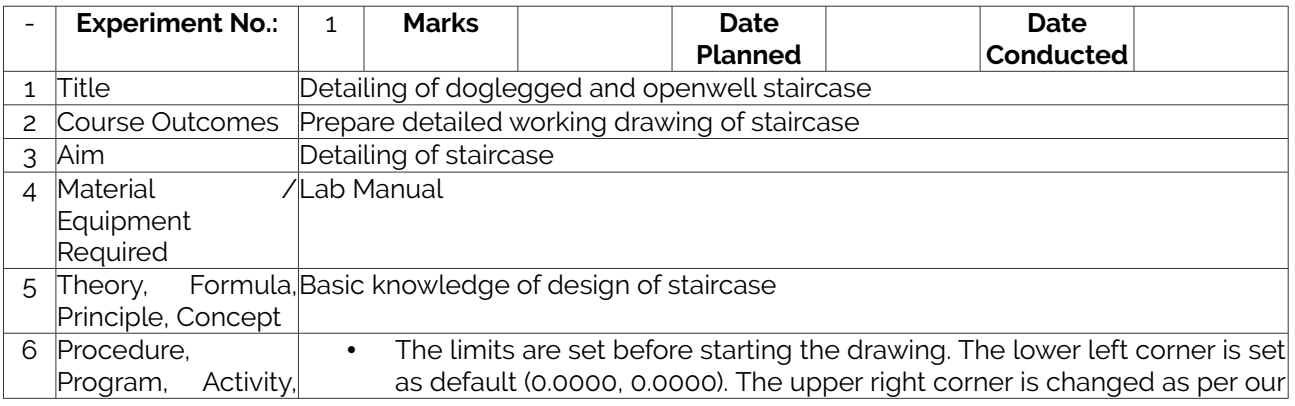

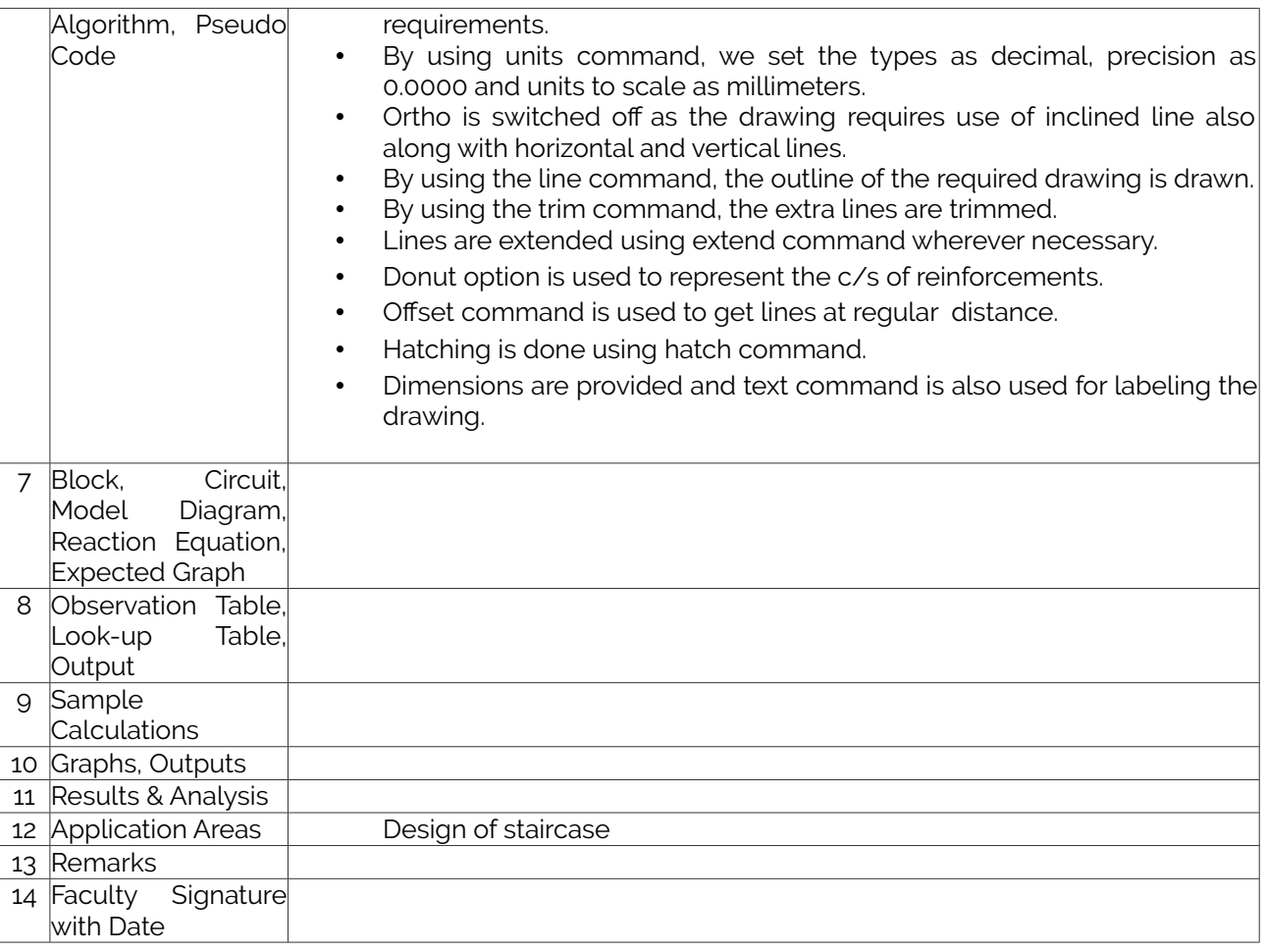

## <span id="page-12-0"></span>Experiment 04 : Preparing detailed working drawing of Lintel and chajja

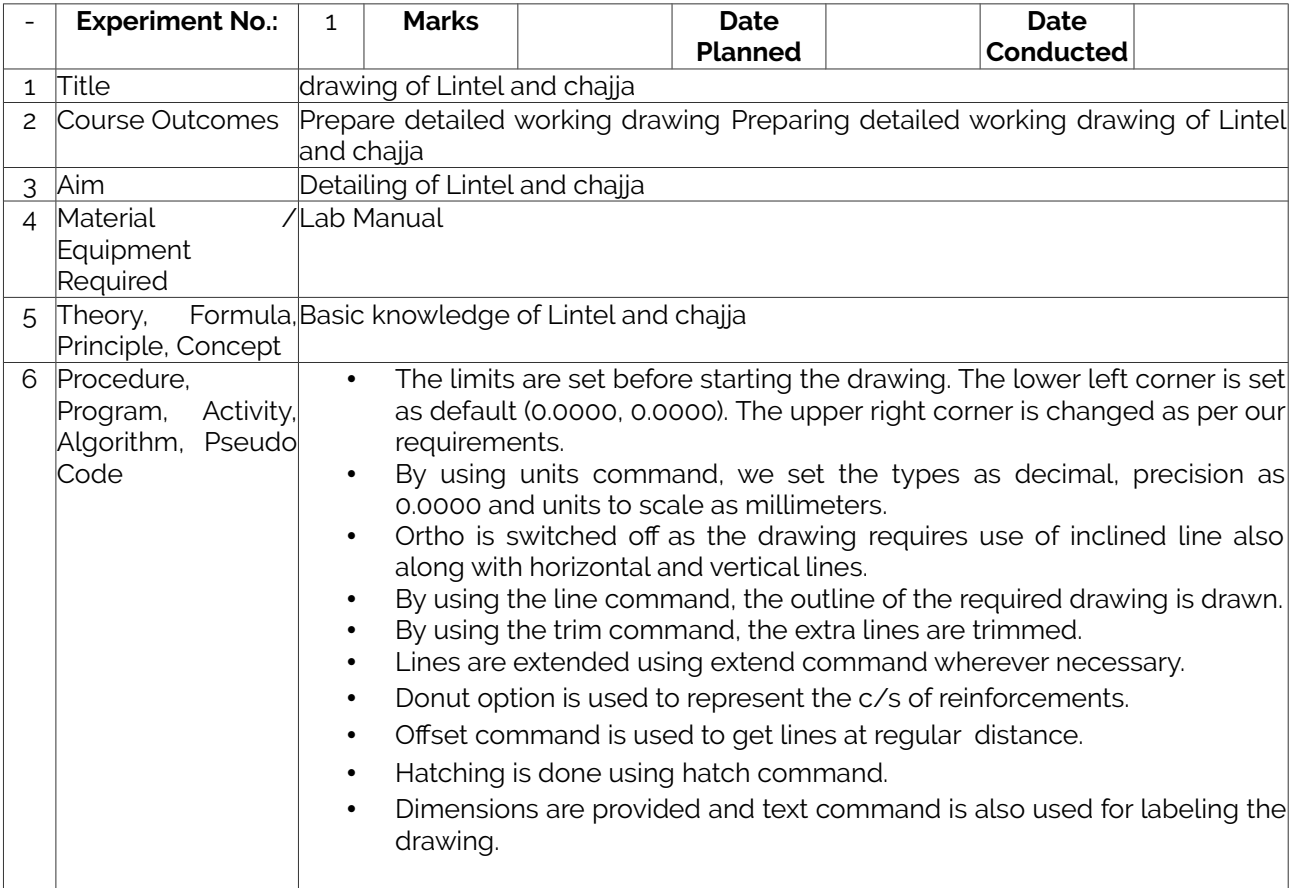

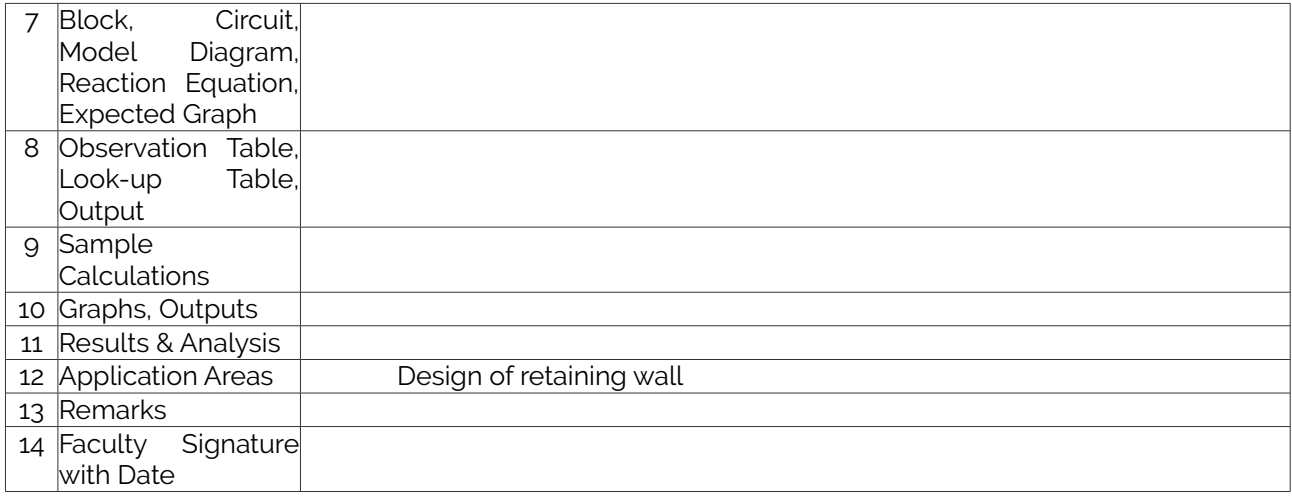

# <span id="page-13-0"></span>Experiment 05 :cross section of pavement

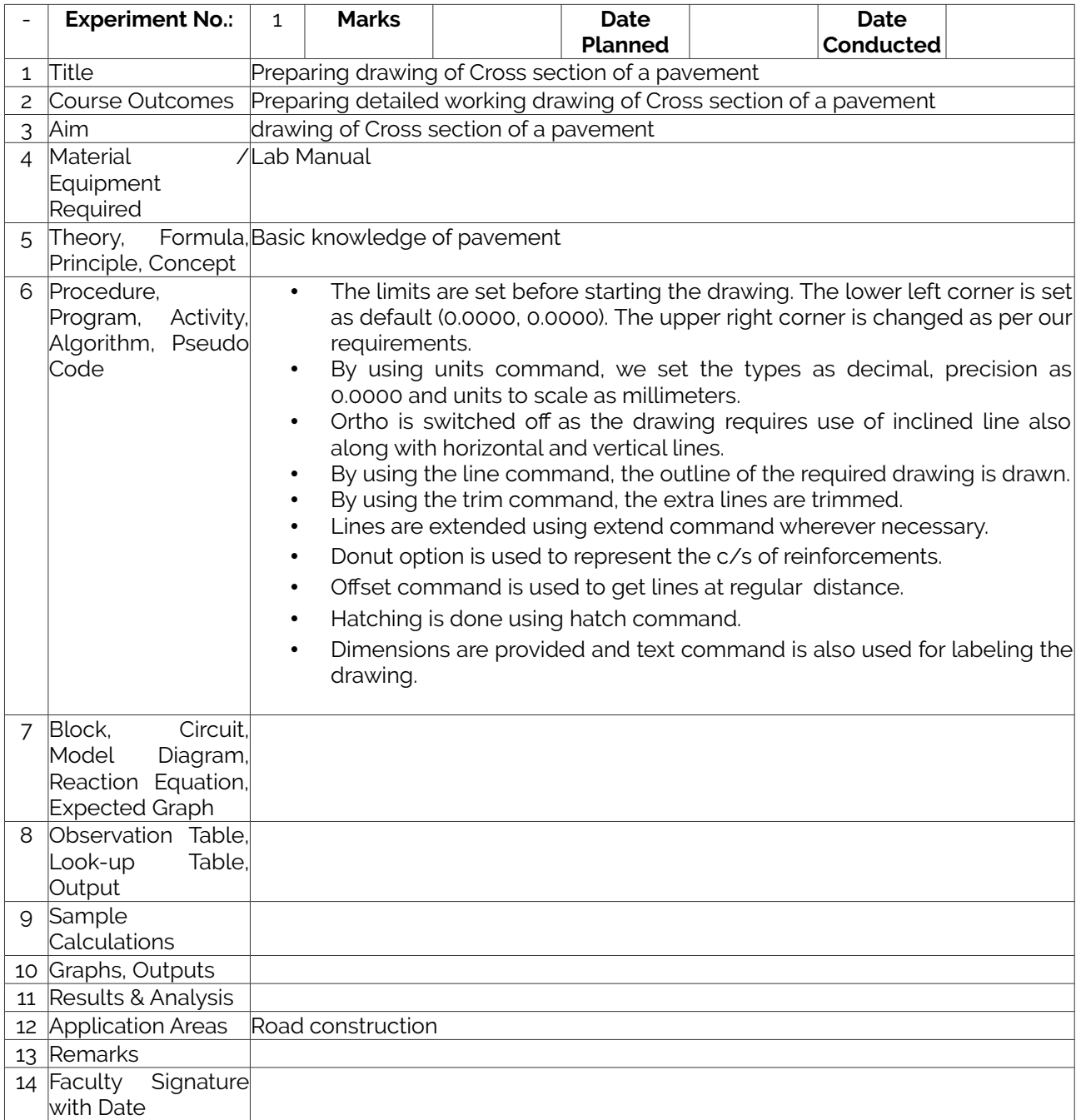

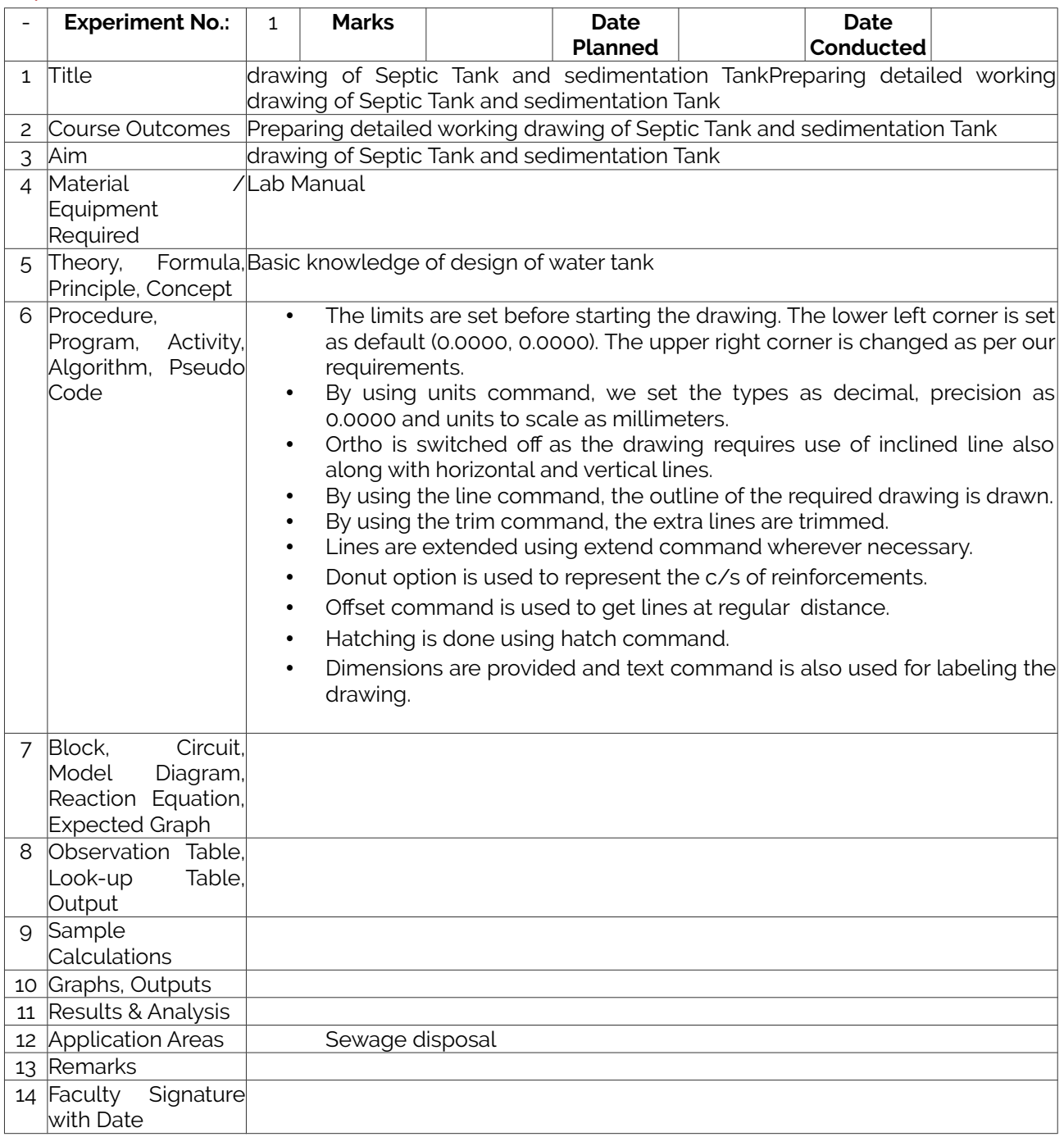

## <span id="page-14-1"></span>Experiment 06 : Preparing detailed working drawing of Septic Tank and sedimentation Tank

## <span id="page-14-0"></span>Experiment 07 : Layout plan of Rainwater recharging and harvesting system

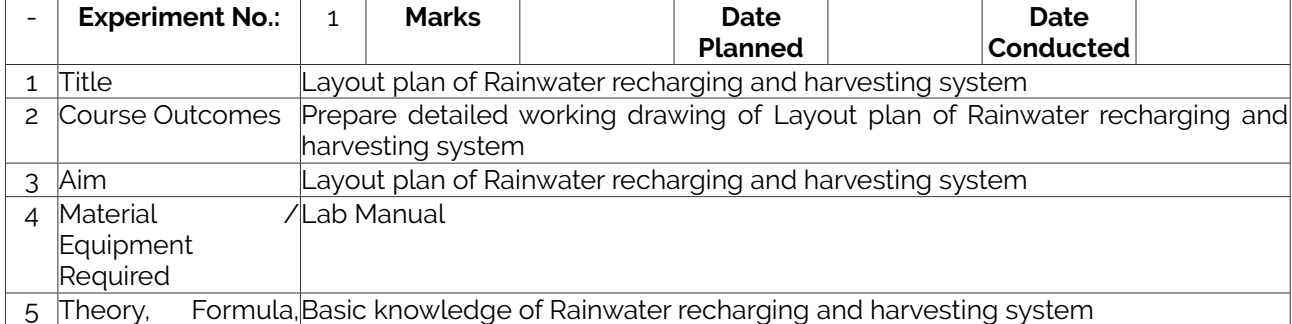

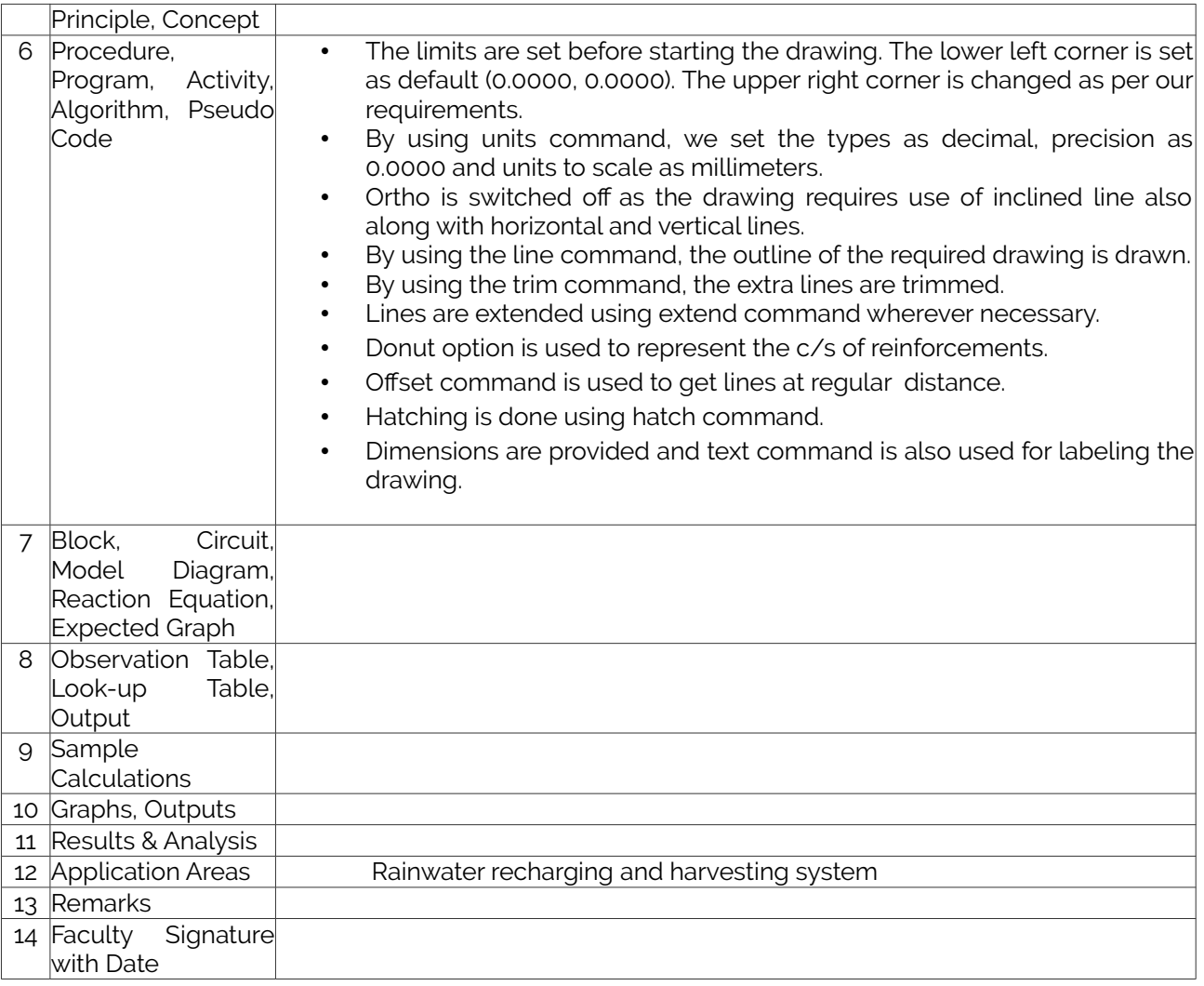

# <span id="page-15-0"></span>Experiment 08 : Cross sectional details of a road for a Residential area with provision for all services

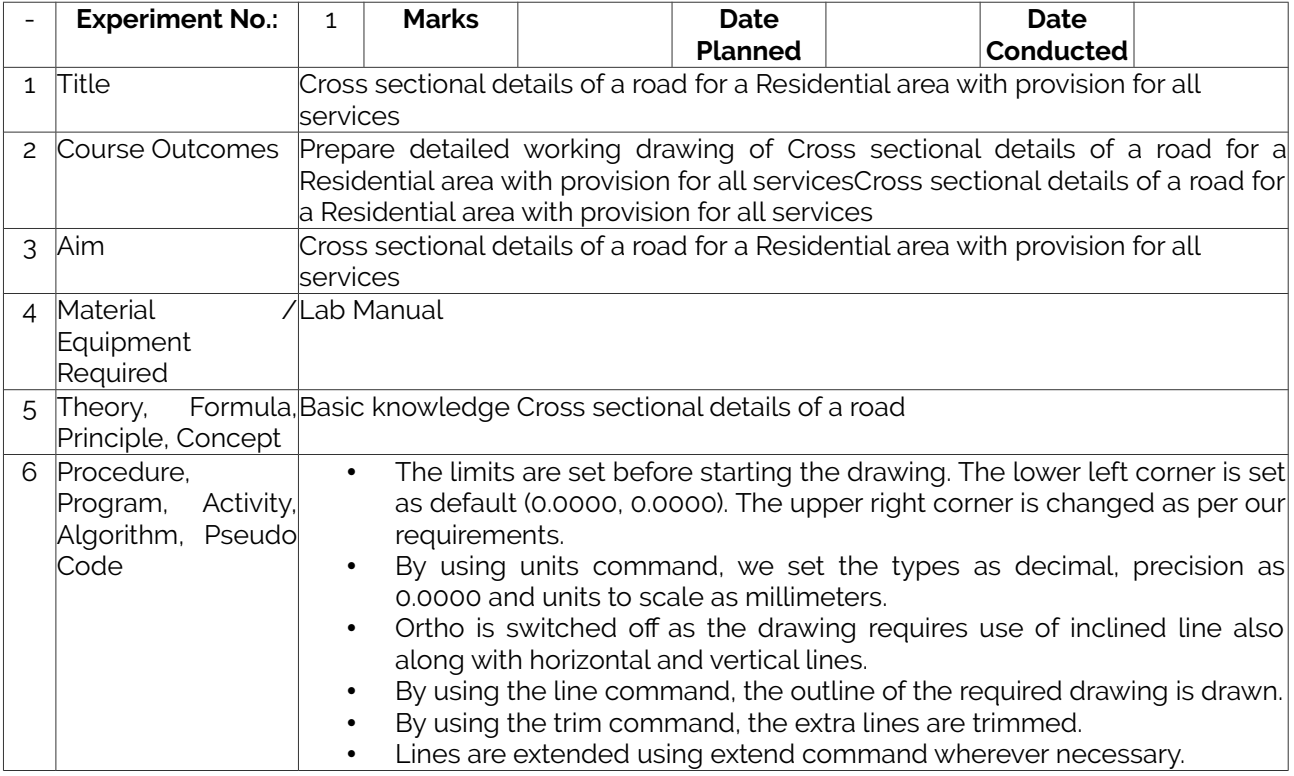

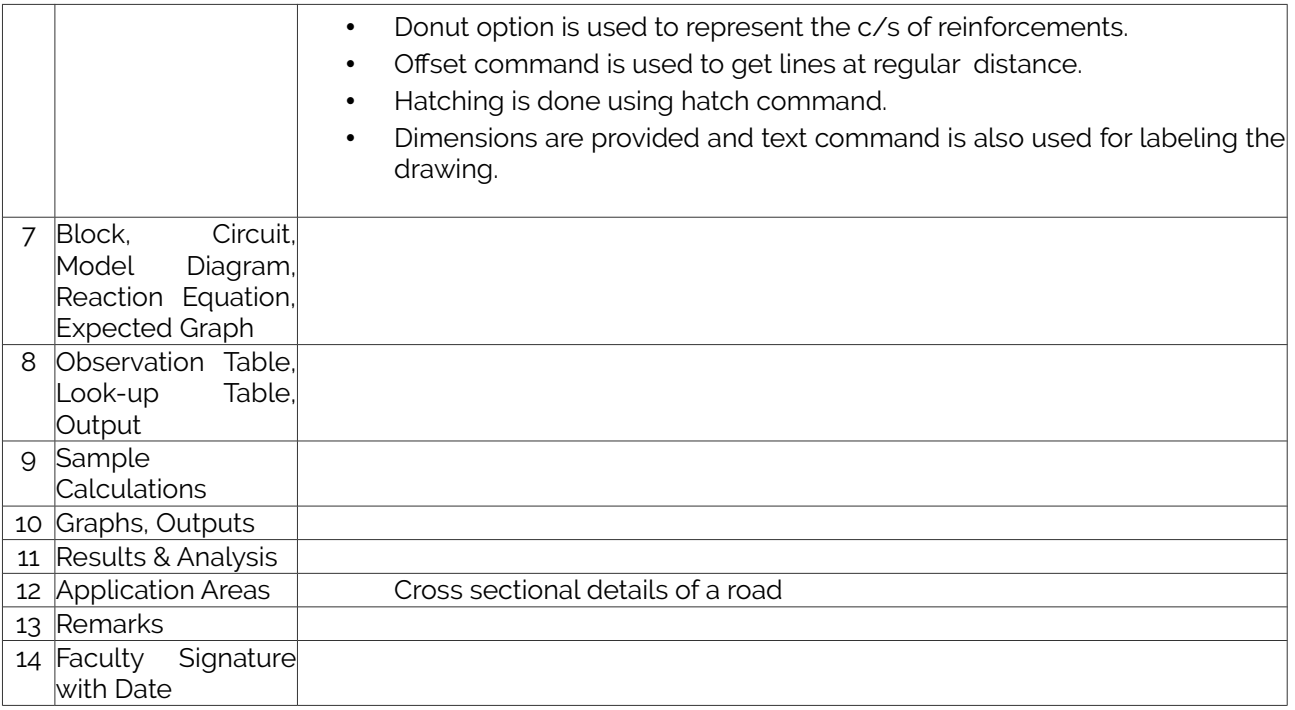

# <span id="page-16-0"></span>Experiment 09 : Single and Double story residential building

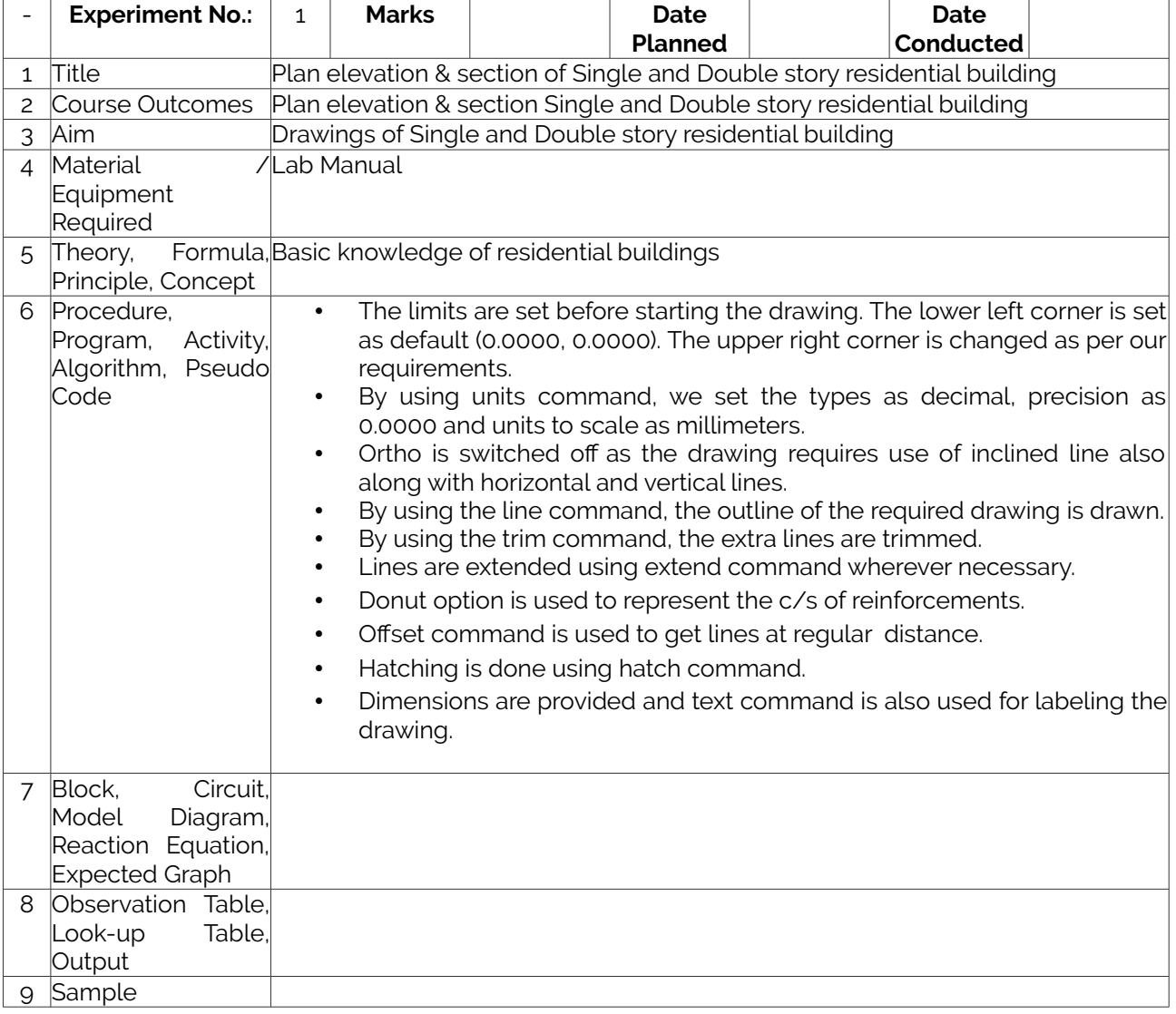

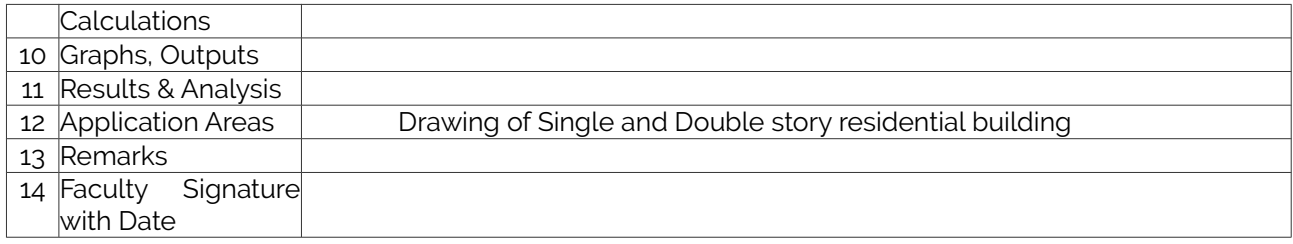

# <span id="page-17-1"></span>Experiment 10 : Detailing of steel roof truss

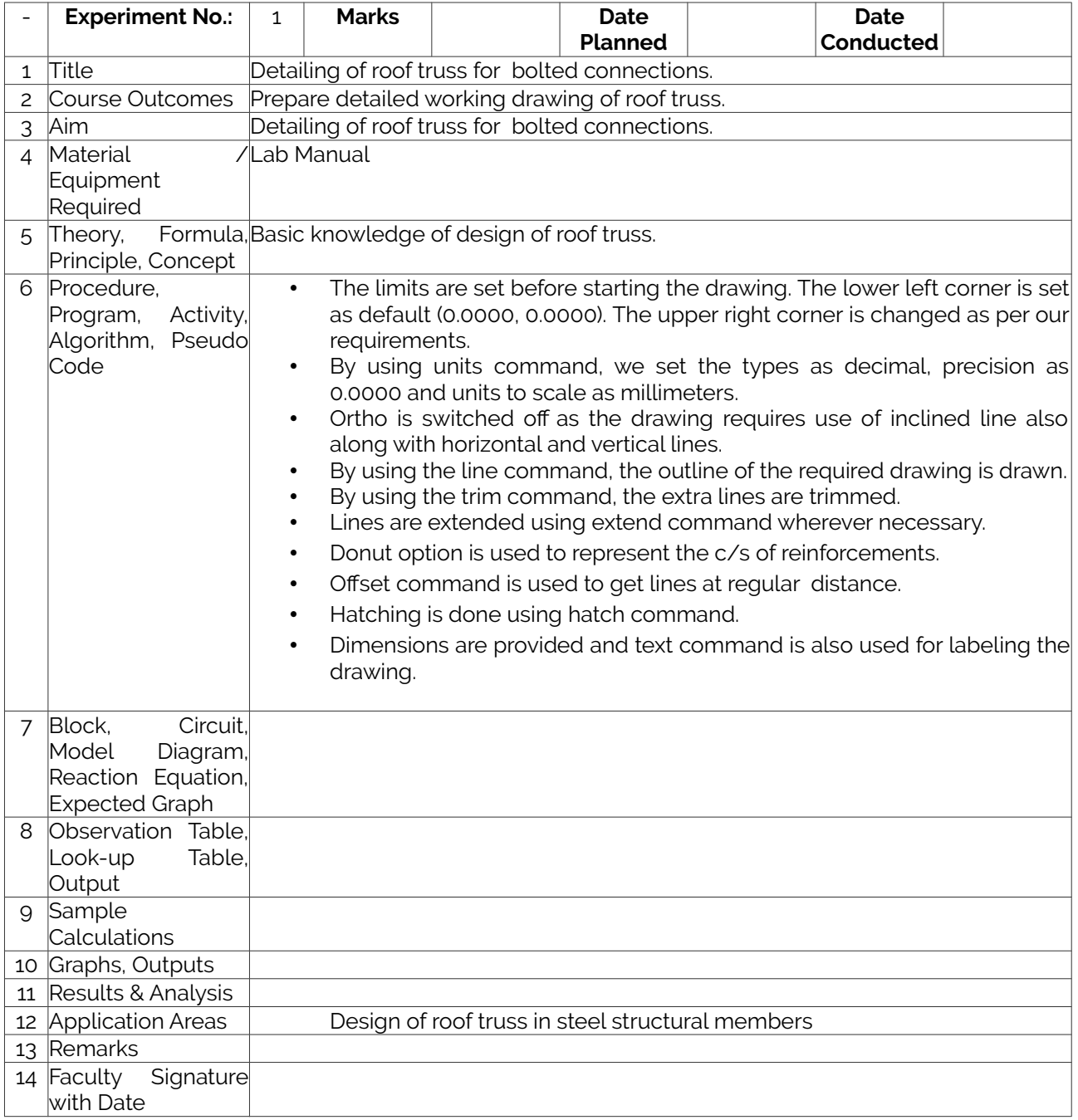

# <span id="page-17-0"></span>Experiment 11 : hostel building

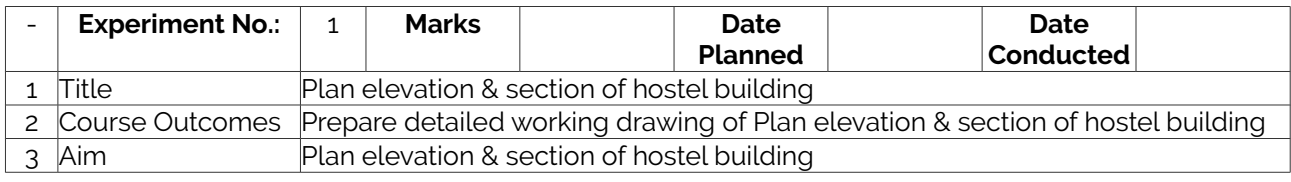

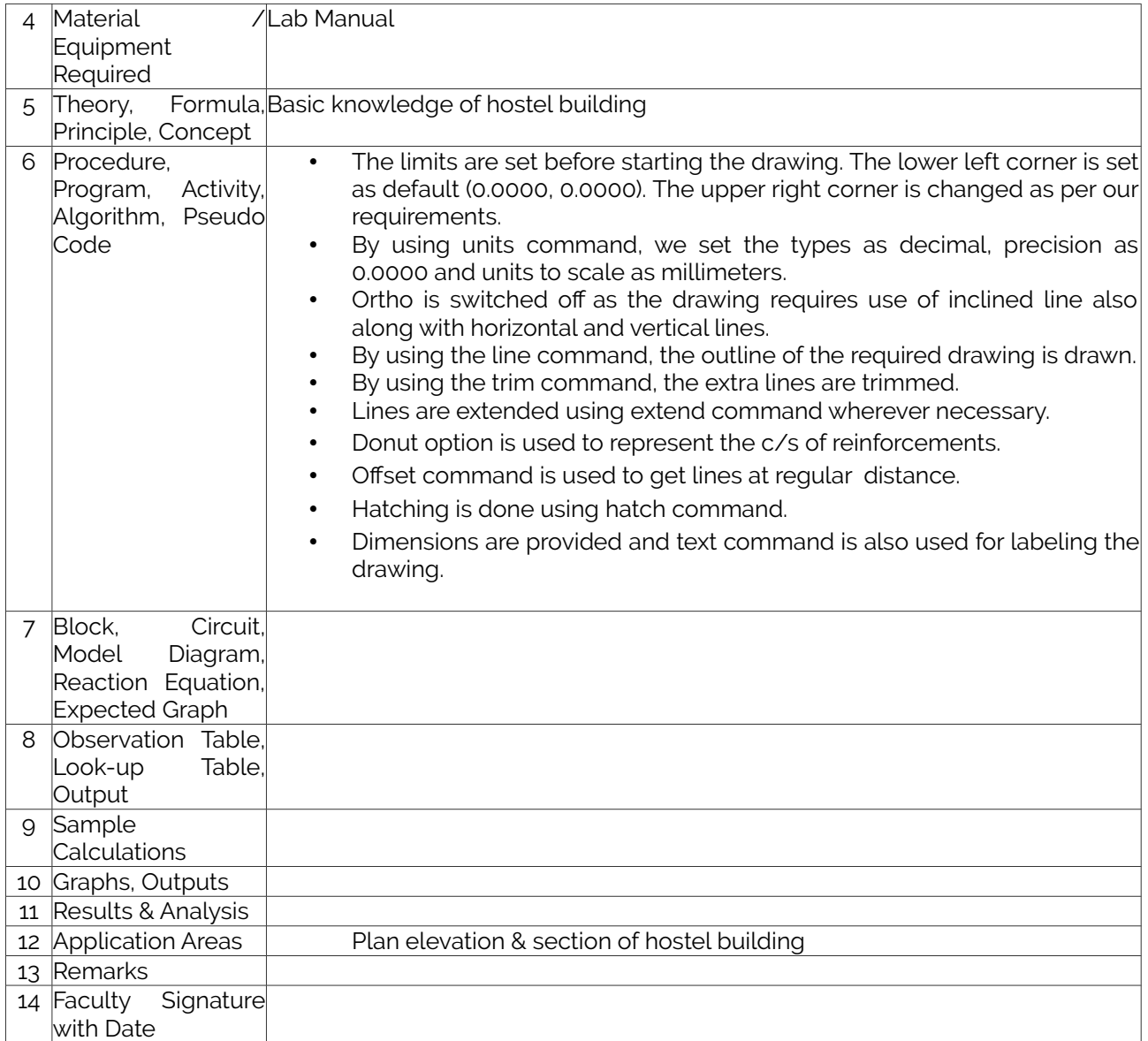

# <span id="page-18-0"></span>Experiment 12 : hospital building

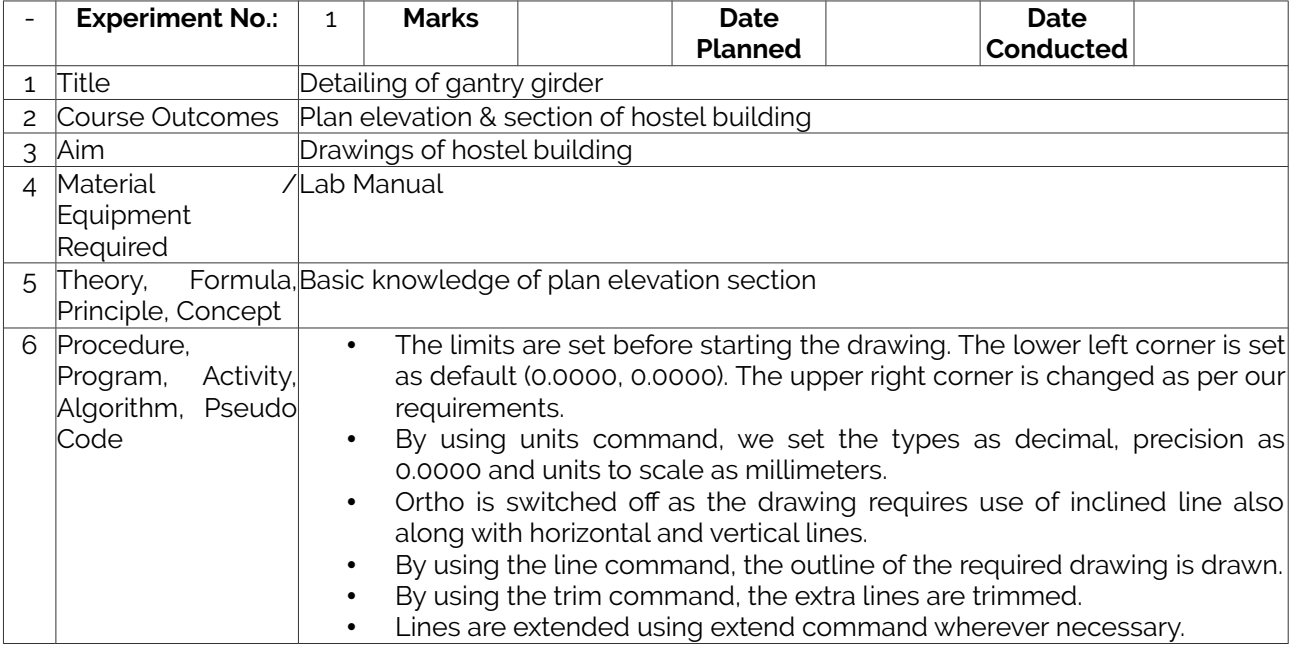

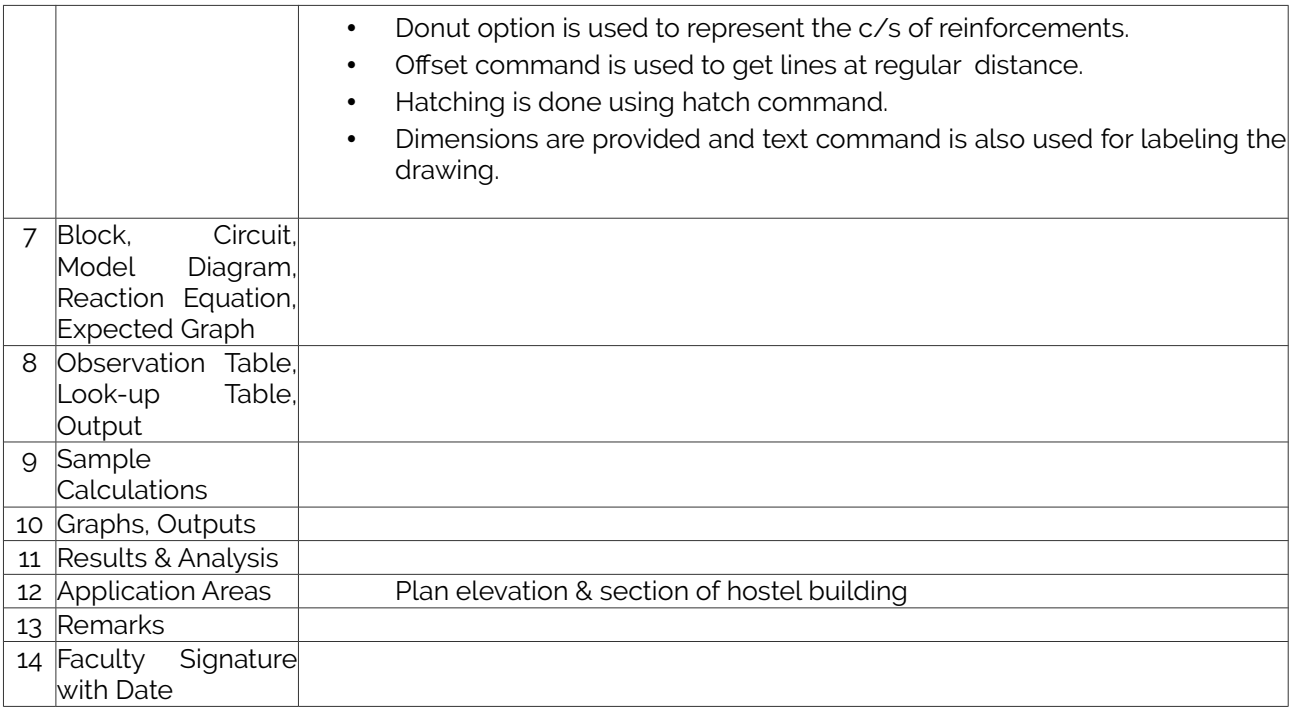

# <span id="page-19-1"></span>F. Content to Experiment Outcomes

# <span id="page-19-0"></span>1. TLPA Parameters

### **Table 1: TLPA**

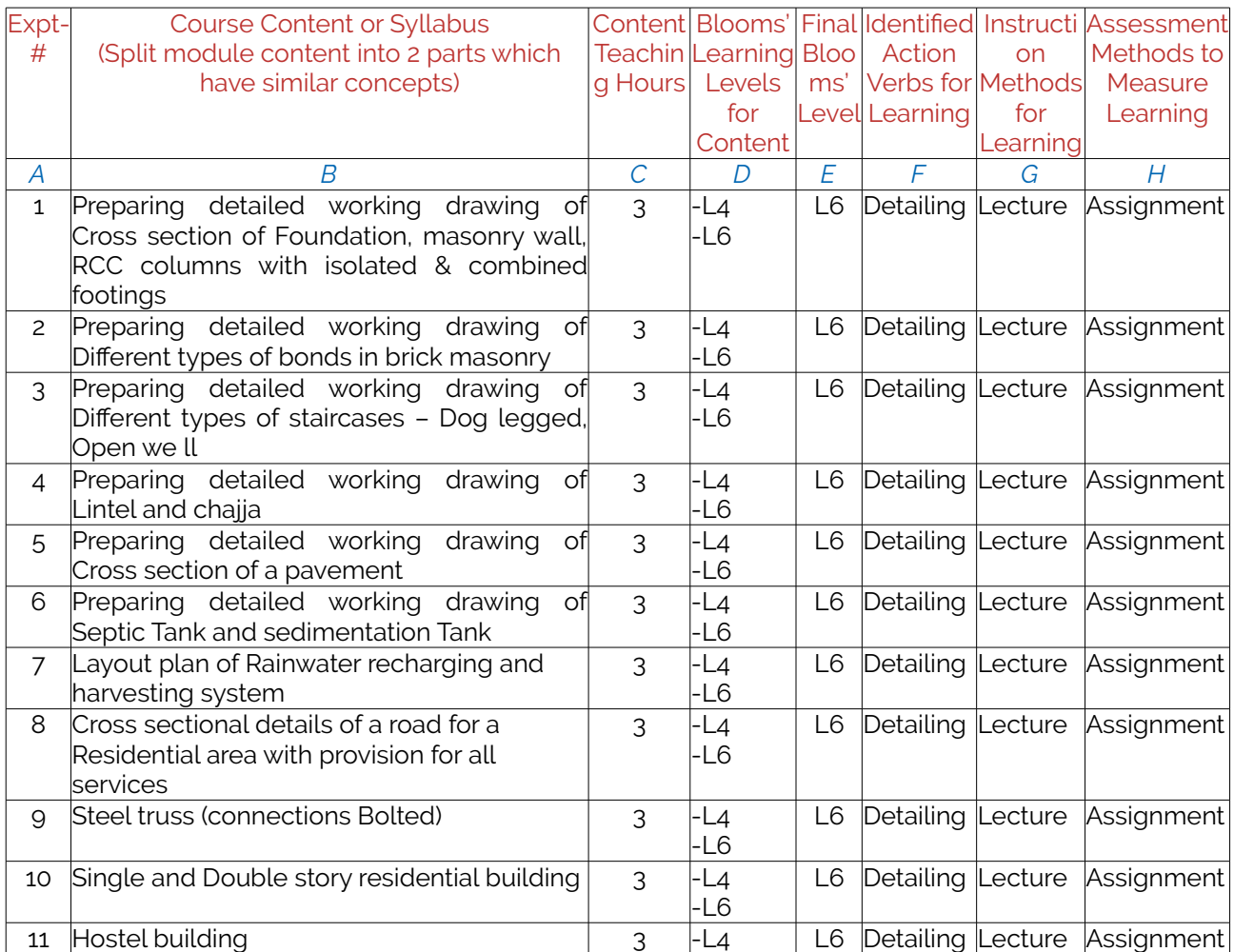

18CVL37 Copyright ©2017. cAAS. All rights reserved.

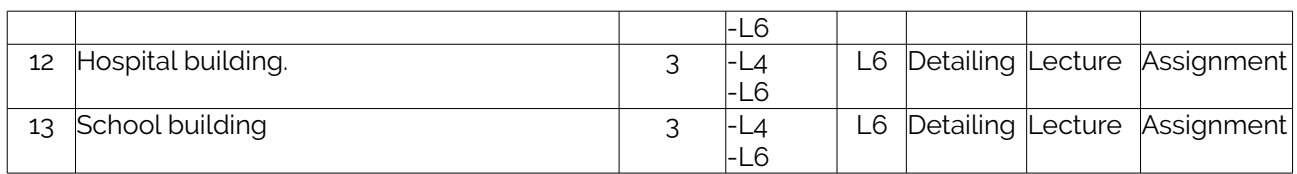

# <span id="page-20-0"></span>2. Concepts and Outcomes:

## **Table 2: Concept to Outcome – 15CV54**

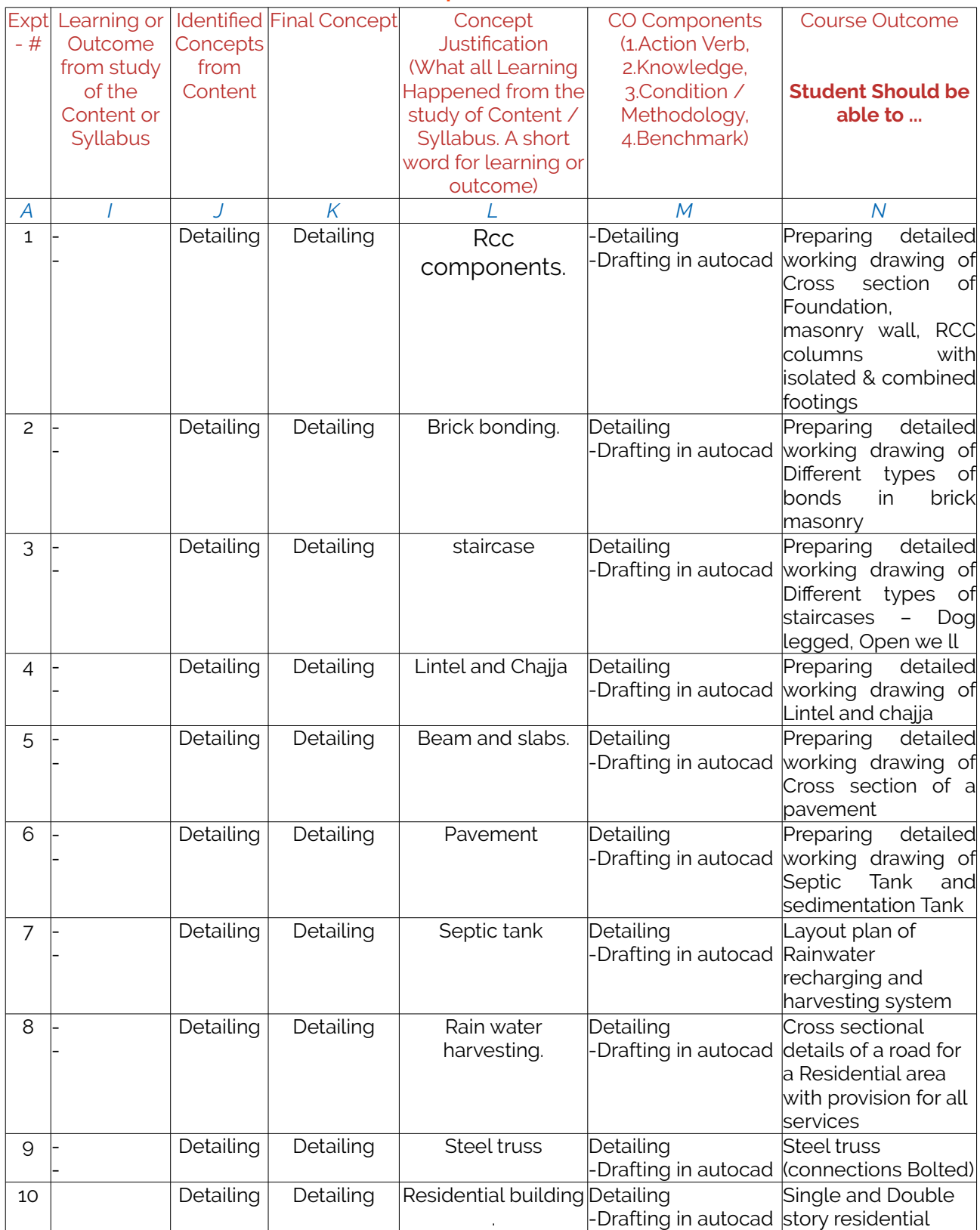

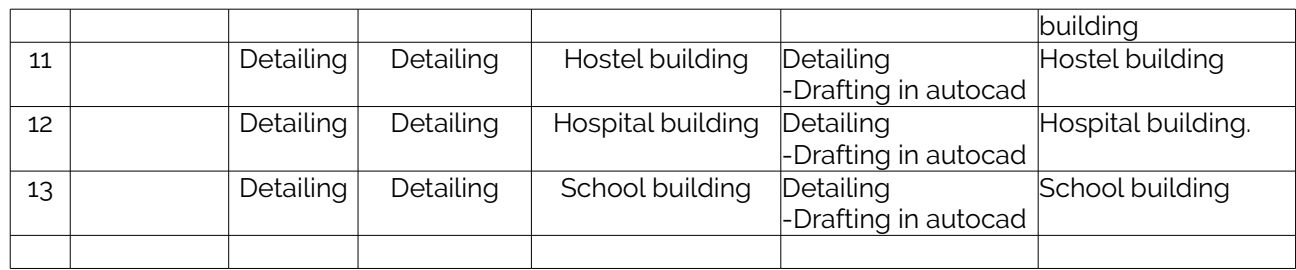